## The svn-multi Package

Martin Scharrer martin@scharrer-online.de

## http://www.ctan.org/pkg/svn-multi

Version 2.4c April 1, 2011

## 1 Introduction

This package allows to typeset version control (VC) information provided by Subversion<sup>1</sup> keywords (e.g. \$Id: ... \$) in LTEX documents which can contain of multiple .tex files included using \include or \input. Subversion is a modern version control system designed to replace its predecessor CVS and uses integers as revision numbers.

This package reads the keywords of all files and provides the VC information of of the most recent changed file of the document to the user through a set of macros. This information is written to an auxiliary .aux file during the first  $\[mathbb{WT}_{EX}$  run and read back at the next which introduces the same delay known from the table of contents. The standard  $\[mathbb{WT}_{EX}$  switch \nofiles can be used to suppress the file generation.

In addition to this basic functionality several more features are provided:

- Macros to typeset the VC information of the current source file.
- Access of all parts of the VC date.
- Formatting of author names or revision numbers.
- Definition of groups and subgroups.
- Including of the VC information of external files.
- Table of Revisions.

## 1.1 Scope of Keywords

This package provides the Subversion keyword data in several different scopes: document-global, file-local and, new with v2.0, by group.

#### **Document Global**

The document global macros, like \svnrev, return the latest version control information (keyword data) for the whole multi-file document, i.e. the information of the latest changed file of the document. To collect, sort and provide this information is the main functionality of this package.

<sup>&</sup>lt;sup>1</sup>Subversion homepage: http://subversion.tigris.org/

#### Local to Current File

There are also file-local macros, e.g. \svnfilerev, which return the version control information of the current file, i.e. the file they are used in. It is assumed here that every file using this macros calls first either a \svnid or \svnidlong macro or both. See section 2.2 for more details about the id macros. Please note that the file-local macros technically actually return the *last registered* information from the last \svnid or \svnidlong. As long the filehooks option (new in v2.0) is not enabled (explicit or implicit) this keyword macros will leak from one file over to the next. This will cause wrong results if they are used in a file before or without any id macros. With this option the macros will be reset at the beginning of every source file of the document.

#### Groups

Version 2.0 introduces the concept of groups. Several files of a multi-file Lag document can be grouped together and the latest version control information of all files of a group is provided by macros. This works in the same way as the global macros mentioned above but only with the files in the group. It can also be seen from the other side: the macros are local like the file-local macros mentioned above but for all files of the group, not only the current one.

These groups could also be called *file groups*, *keyword groups* or, like in programming languages, *namespaces*. In this manual they will be reference as simple *groups* most the time. In places where they could be confused with T<sub>E</sub>X groups ({ }, \begingroup \endgroup), e.g. "in the current group" or "group local", they will be called *keyword groups*.

There is no limitation (besides internal ETEX resource limits) for the number of different groups. The files of one group do not have to be included in a row but can be included everywhere in the document. The version control information of the current group can be typeset with macros like svncgrev (cg for *current group*). Also, a general but less robust macro  $svng\{group name\}\{\langle key\}\}$  is provided to access others groups by name everywhere in the document. To avoid some macro robustness problems the current group can be changed locally for the output macros using  $svnsetcg\{group name\}$ .

See section 2.3 for further details and usage instructions on group macros.

## 2 Usage

The version control information are provided by Subversion keywords which first need to be read in by dedicated macros and can then be typeset using different macros.

## 2.1 Package Options

Since v2.0 this package provides options to enable only a needed features, e.g. to avoid problems with other packages or save TEX memory. For backwards compatibility to pre-2.0 package versions all old features are enabled by default and all new features are disabled to save a little of TEX memory.

All options except the first two are boolean key=value options (so far) and await either 'true' or 'false' as value. A missing value means 'true'. So e.g. [groups=true,verbatim=false,external], enables the external and groups options but disables the verbatim option.

The available options are:

- old Only pre-v2.0 features are active. This enables verbatim and disables all other options below. This is the default for reasons mentioned above.
- all Activates all features of the package except of the experimental ones.
- verbatim Controls the verbatim mode of the keyword parser macros. Normally verbatim mode is very much wanted to support strange characters in URLs and file names, but this options gives the user a possibility to disable verbatim, e.g. for trouble shooting. Please note that verbatim mode is needed in order to make svn-multi work with some packages, like babel with the french option.
- external Controls the support for keywords from external files described in section 2.10. This needs either the external script svn-multi.pl or the autokw option.

If the groups option is enabled the macro  $svnexternalgroup{\langle group name \rangle}$  can be used to declare a own group which is used for all the external files. Otherwise they are placed in the currently active group. This macro can be used several times during the document where an empty argument means *no group* and a '\*' means *current group*.

groups Controls the keyword groups feature described in section 2.3.

subgroups Controls the automatic declaration of all input files as subgroups so that there keyword information can be typeset inside other files. The group name is the file path without the file extension ('subdir/filebase'). It is possible to disable and re-enable this using \svnsubgroupsfalse and \svnsubgroupstrue during the document preamble or body to exclude certain files. See section 2.3.1 for additional information.

graphics This option allows to automatically declare all images included using the macro \includegraphics from the graphics/graphicx package as external files (see section 2.10). The options external and autoload are activated by this option so that the produced .svx files are loaded automatically. An autoload=false option after graphics will deactivate this, but then an \svnexternal macro must be included in all ETFX files which should take the image revisions into account.

The graphics package is loaded if this option is active. If this package is needed with some special options it should be loaded by the LATEX document before svn-multi.

Please note that this feature needs to tie itself into the graphics package and might fail if the internal structure of this package changes in future versions.

If the groups option is enabled the macro  $\svngraphicsgroup{\langle group name \rangle}$  can be used to declare a own group which is used for all the graphic files (also for pgf images, see below). Otherwise they are placed in the group specified by  $\svnexternalgroup$  which defaults to the currently active group. This macro can be used several times during the document where an empty argument means *no group* and a '\*' means *current group*.

Some graphics like logos can appear frequently in a document. Do not count them as part of each chapter they can be ignored using \svnignoregraphic{ $\langle file \ path \rangle$ }. The macro \svnconsidergraphic{ $\langle file \ path \rangle$ } disables this again. Such graphics can be then included manually using an explicit \svnexternal macro.

- pgfimages Identical to like the graphics option but for the pgf package (implemented against the version from 2008/01/15) with the \pgfuseimage and \pgfimage macros. Please also see the notes about package loading and ties mentioned above.
- autoload Controls automatic loading of corresponding .svx files at the begin of files included using \input or \import. This avoids the need of putting an \svnexternal macro

in every file just to load the .svx files created automatically by the graphics option. The option external is activated by autoload.

- tableControls the generation of a table of revisions which can be included using the<br/>\tableofrevisions macro. This table shows the revisions of all files and groups.<br/>This needs groups to work which is activated with table. Enable subgroups to include<br/>a list of all files per group. See the section 2.9 for more information.
- filehooks This option loads the filehook package and installs at-begin-input-file and at-endinput-file hooks which are needed for many of the options above. While this option is enabled automatically if needed it can be also enabled manually to ensure that the file-local macros are reset to empty values at the begin of each input file. This prevents the keyword from leaking over from one file to the next. After every subfile the file-local keyword macros are also restored to the value of the parent file. A \clearpage should be added at the very end of \included files to ensure the last page is flushed out by TEX before the keyword macros are restored. Otherwise the last page might display the mainfile keyword values.
- autokw This experimental feature allows the automatically extraction of the keyword values from the hidden Subversion working copy database. The database (a text file called 'entries') is located in the hidden Subversion directory '.svn' (or '\_svn' on some Windows installations) inside every directory which is under VC.

This feature makes an external script like svn-multi.pl or even keyword macros redundant as long the files are inside a Subversion working directory. However, this feature does not work if the files are exported (e.g. with svn export) or manually copied and also depends on the used version of Subversion. Only versions starting with 1.4 (with working copy format version 7) are supported. Earlier version used a different format for the entries file. Newer versions should be compatible as long the basic format is not changed again.

The experimental status will be lifted after the feature was tested using different Subversion versions on different platforms. Please do not hesitate to send error reports to the package author. Minimal examples and information about the used Subversion version and platform are very much appreciated.

This option allows the following values:

false Feature is disabled (default).

- No value or true or all The keywords of all files are automatically extracted. No \svnid or \svnidlong macros or external scripts are necessary as long the files are inside a Subversion working directory and not exported.
- ext Only the keywords of external files are extracted. This avoids the need of the svn-multi.pl script. The option external must be still enabled manually.

## 2.2 Including Subversion Keywords

Subversion keywords are included using \svnid or \svnidlong. These macros should be written very early in each file, i.e. in the preamble of the main document soon after \documentclass and \usepackage{svn-multi} and as first in *every* subfile before an \chapter or similar macro. They do not create any output. See section 2.4 to learn how to typeset the keyword values.

#### \svnid{\$Id: svn-multi.dtx 2431 2011-04-01 23:00:26Z martin \$}

The macro is for the Id keyword and must be written like shown. A trailing colon with or without spaces after the 'Id' is also valid but **everything else** except a valid Subversion string will cause a  $T_EX$  parse error. The subversion property svn:keywords must be set on all source files and include 'Id' so that Subversion will expand it at the next commit.

#### \svnidlong

{\$HeadURL: svn+ssh://scharrer-online.de/home/martin/svn/src/trunk/latex/svn-multi/dev/svn-multi.dtx \$}
{\$LastChangedDate: 2011-04-02 00:00:26 +0100 (Sat,02 Apr 2011) \$}
{\$LastChangedRevision: 2431 \$}
{\$LastChangedBy: martin \$}

Macro for a "long Id". Saves similar values like in 'Id' but from the above four keywords. The usage of \svnid or \svnidlong is a matter of taste. The second is more readable inside the code and results in a nicer date and a full URL, not only the filename. However, both can also be used together. In this case the \svnid macro should be come last. Because its revision is not higher (but identical) than the revision of the \svnidlong macro it does not override its values. This way both the full time zone from the long and the file name from the short id macro can be accessed. Please note that all features from the 2.x version load the currfile package which lets you typeset the current file name anyway using \currfilename<sup>2</sup>. Before v2.3 the fink package was used to provide the file names.

This macro must be written like seen above while the order of arguments is not meaningfull. The Subversion property svn:keywords must be set on all source files with an value which includes 'HeadURL LastChangedDate LastChangedRevision LastChangedBy' or one of their alternative spellings (e.g. 'URL', 'Rev', 'Date', etc.).

Please note that the arguments are read verbatim as long the verbatim option is not disabled explicitly. Special precaution are taken to allow spaces, newlines and comments direct after the \svnidlong and after each of the four arguments. In fact everything not inside braces { } is ignored.

 $\svn{\keyword}$} \svn{\keyword}$} \svn{\keyword}$} \$ 

This macro let you typeset svn keywords directly. The dollars will be stripped and the rest is typeset as normal text. The star version strips also the space before the last dollar. This macro alone was the very first version of svnkw and is still included for fast and simple keyword typesetting.

 $svnkwsave{$\langle keyword \rangle$}$ 

This macro lets you include and save any keyword you like. The keyword can be already expanded or not (no value and only ":" or nothing after the key name). This macro is also used internally and does not create any output. Please note that the argument is read verbatim and that there should be no space between the macro and the argument's left brace.

<sup>&</sup>lt;sup>2</sup>The file name in **\$Id\$** is always the original Subversion file name while the one given by the **currfile** package is the current file name. Both could differ if the file got renamed.

## 2.3 Groups

Starting with v2.0 files can be grouped together and the keyword values of the latest revision of a group can be accessed. Use the groups option to activate these macros.

 $svngroup{\langle group name \rangle}$ 

This macro declares all following files until the next \svngroup as part of the given keyword group. It can be placed inside the main file before some \include/\input macros or inside subfiles before the id macros, i.e. direct at the start of the file.

The changes done by this macro are  $T_{EX}$  global, i.e. there can't be caught using  $T_{EX}$  groups ({ }). However, in order to prevent subfiles to change the group of the rest of the parent file the group will be restored to the previous one at the end of each input file.

The latest VC information of a group can be typeset with the \svnvgXXX macros or the \svng macro shown in section 2.4.

#### \thesvngroup

Returns the name of the current keyword group.

## $\svnsetcg{\langle group name \rangle}$

Normally the  $\svncgXXX$  macros mentioned below use the last keyword group defined by  $\svngroup$  but this can be changed using the  $\svnsetcg$  macro. The idea behind it is that the currently selected group can be changed locally to the current T<sub>E</sub>X group for the keyword output macros  $\svncgXXX$  only while the group for the keyword input macros like  $\svnid$  is unaffected.

To reset the used group to the last one defined by \svngroup simply use \svnsetcg with an '\*' as argument.

**Example 1**: {\svnsetcg{abc}\svnFullAuthor{\svncgauthor}} would output the full author's name of group *abc*.

**Example 2**: To typeset the three keyword values of group *abc* somewhere outside this group use:

{\svnsetcg{abc}Rev: \svncgrev\\Date: \svncgdate\\
Author: \svncgauthor\\}

**Example 3**: To typeset the date of group *abc* outside of this group in the format of \today use: {\svnsetcg{abc}\svncgtoday}

#### \thesvncg

Returns the name of the current group selected by \svnsetcg.

## 2.3.1 Files as Subgroups

The group feature could be used to access the version control information of single files anywhere in the document when these are defined as own groups for themselves.

Because a file can only be in one group this would not be compatible with the normal usage of the group feature. Therefore a special feature was introduced to automatically or manually define a file as subgroup for itself which does not influence its membership in a normal group.

**Declaration**: This feature is enabled by the **subgroups** option. All files of the document are then automatically declared as extra groups. This can be disabled for parts of the document using \svnsubgroupsfalse and re-enabled using \svnsubgroupstrue macros. The current file can be manually declared as extra group with the \svnsubgroup macro.

#### \svnsubgroup

This macro declares the current file as subgroup. It is used automatically for every subfile if subgroups and \svnsubgroupstrue are enabled.

**Exclude/Consider files extensions:** The above mentioned automatically group declaration uses an hook which is triggered every time another file is read by the document. This unfortunately includes other packages, some auxiliary files and font, config and other files read in by this packages. An internal filter is in place to ignore this files by their file extension. This filter can by modified by the two following macros.

 $svnignoreextensions{comma separated list of extension without leading dot}}$ 

Tells svn-multi to ignore the following file extension and never declare files with them as extra groups.

 $\svnconsiderextensions{\langle comma separated list of extension without leading dot \rangle}$ 

Tells svn-multi to (re-)consider the following file extension and declare files with them as extra groups if read in.

**Typesetting**: The keyword information of the subgroups (subfile including any included external files or subsubfiles) can be typeset using the normal group typeset macros mentioned below where the group name is the file path without extension. The keyword information of the .tex file alone can be typeset with the full file path including extension.

**Example:** \svnsetcg{subdir/some\_file.tex}\svncgrev would typeset the revision of the file some\_file.tex while \svnsetcg{subdir/some\_file}\svncgrev would typeset the latest revision of the same file or any subfile or declared external file included by it.

## 2.4 Typesetting the Keyword Values

The following macros can be used to typeset the keyword values anywhere in the document. Please note that not all ETEX fonts have all special characters, e.g. '\_' is not provided in the standard roman font. To proper typeset file names and

URLs containing these letters you can use either teletype font (\texttt) or use {\urlstyle{rm}\svnnolinkurl{...}} which requires the hyperref package.

Like already mentioned svn-multi knows three scopes of keywords. The first contains of the keywords for the complete document which hold the values of the most recent committed file and the second contains of the *current* or *file local* keywords, e.g. the keywords of the current file. Only this two are described here while the third scope is described in section 2.3.

## \svnrev \svndate \svnauthor

These macros hold the keyword values of the whole document, i.e. of the most recent revision. They can be used everywhere in every file of the LTEX document, after \usepackage{svn} of course. Please see section 2.5 how to typeset parts of the date.

# \svnfilerev \svnfiledate \svnfileauthor

These macros hold the keyword values of the current LTEX file, but only if it contains a \svnid or \svnidlong macro. Otherwise the macros hold either zero values or the values of the last file dependent on whether an option is enabled which enabled the currfile package. Please see section 2.5 how to typeset parts of the date. See \svnkw below for all other keywords.

## \svncgrev \svncgauthor \svncgdate

These macros return keyword values of the currently selected keyword group. In order to hold them robust, which is important to use them in macros like \svnFullAuthor, they do not provide any arguments to select other groups than the current one. To access keyword values of other groups use the general macro \svng or change the locally selected keyword group using the macro \svnsetcg.

## $svng{\langle group \ name \rangle}{\langle key \rangle}$

This macro is a general form of the \svncgXXX macro mentioned above. The first argument is the requested keyword group, the second one the requested keyword in the form of rev, date, author, year, etc.. Please note that this macro can not be used inside macros like \svnFullAuthor.

\svnmainurl \svnmainfilename

The macro \svnmainurl and \svnmainfilename hold the URL and the filename of the main LATEX file as long the keywords HeadURL or Id were used in it, respectively. These can be used to typeset this information anywhere in the document which might be more descriptive as the name of the current file (which can be typeset with \svnkw{HeadURL} or \svnkw{Filename} after \svnid or \svnidlong, respectively).

#### \svnsetmainfile

This will declare the current file as the main LaTeX file by defining the above macros. It will automatically be called at the end of the preamble so the user normally doesn't have to use it by him- or herself as long it isn't needed in the preamble.

Please note that this macro changes the definition of \svnmainurl and \svnmainfilename directly without going over the auxiliary file. Calling it in several files will make this two macros inconsistent.

#### $svnkw{\langle keyword name \rangle}$

All keywords saved with \svnid, \svnidlong or \svnkwsave can be typeset by this macro which is a holdover from a very early version of this package when multiple files where not supported. It takes one argument which must be a subversion keyword name. It then returns the current value of this keyword or nothing (\relax) when the keyword was not set yet. Examples:

\textsl{Revision: \svnkw{Revision}}

URL: \url{\svnkw{HeadURL}}

In the second example \url (hyperref package) is used to add a hyperlink and to avoid problems with underscores (\_) inside the URL. svn-multi is also providing a macro \svnnolinkurl which works like \url but doesn't adds an hyperlink. See the description of this macro for more details.

If the given keyword doesn't exists a package warning is given to allow spelling errors to be tracked down. This doesn't work well when \svnkw is used inside \url. In this case the warning code will be typeset(!) verbatim into the document by \url.

 $\svnkwdef{\langle keyword name \rangle}{\langle value \rangle}$ 

This macro is used to define the keyword values. This is normally only called internally but could be used by the user to override single keywords. The values can then be typeset by \svnkw. Note that this macro has no influence on the calculation of the latest revision.

Note that for \svnkw and \svnkwdef all different names for one keyword are valid and result in the access of the same variable. So e.g. subversion treats Rev, Revision and LastChangedRev the same way and so does this macros. You can e.g. say \svnkwdef{Rev}{123} and then typeset it with \svnkw{Revision} or \svnkw{LastChangedRev} if you like.

New in version 2.2. Will change in future versions:

```
\ifsvnfilemodified{(case: modified)}{(case: not modified)}
\ifsvnmodified{(case: modified)}{(case: not modified)}
```

This two macro can be used to check if either the current or any file was modified after it was last checked into the repository. At the moment (v2.2) a file is marked 'modified' if there is either a '\*' or 'M' after the revision number, e.g. '\$Rev: 123M \$'. Such an

marker is automatically added for exported files ('svn export') if there where locally modified, but can also be added manually.

Future versions of this package might mark files as modified by use of the autokw option which can read this information out of the working directory Subversion entries.

## 2.5 Accessing Date Values

| \svnyear           | \svnfileyear           | \svncgyear           |
|--------------------|------------------------|----------------------|
| \svnmonth          | \svnfilemonth          | \svncgmonth          |
| \svnday            | \svnfileday            | \svncgday            |
| \svnhour           | \svnfilehour           | \svncghour           |
| \svnminute         | \svnfileminute         | \svncgminute         |
| \svnsecond         | \svnfilesecond         | \svncgsecond         |
| \svntimezone       | \svnfiletimezone       | \svncgtimezone       |
| \svntimezonehour   | \svnfiletimezonehour   | \svncgtimezonehour   |
| \svntimezoneminute | \svnfiletimezoneminute | \svncgtimezoneminute |

Whenever the date information is read, i.e. by \svnkwsave{LastChangedDate} \svnkwsave{Date}, \svnidlong or \svnid, the following macros are set to the appropriate date parts for the current file (the \svnfile... versions) and for the whole document.

Please note that the hour and timezone are dependent on the keyword which defines the date information. The hour will be in UTC aka Zulu-time, i.e. timezone +0000, when the date comes from the Id keyword. Otherwise the hour and timezone will be in local time. To avoid confusion the Id and Date/LastChangedDate keywords, e.g. \svnid and \svnidlong, should not be intermixed and/or the timezone should always be typeset together with the time.

Starting with v1.4 of svn-multi the timezone macros return the full timezone, i.e. sign, hour and minute part, e.g. +0100, not only the sign and hour. The new macros \svntimezonehour/\svnfiletimezonehour and \svntimezoneminute/ \svnfiletimezoneminute can be used to access only the hour including sign or the minute part, respectively.

Older versions of this manual assumed the minute part as always 00 and suggested to add it manually if needed: \svnfiletimezone00 or \svntimezone00. In order not to "break" documents which followed this suggestion this two macros now remove a trailing 00 if present. However, this can be a problem when they are used inside an argument of another macro. One solution for this is to redefine them without the 00 removal part:

\renewcommand{\svnfiletimezone}{\svnfiletimezonehour\svnfiletimezoneminute}
To revert to the old (pre-v1.4) definition use:

\renewcommand{\svntimezone}{\svntimezonehour}

\renewcommand{\svnfiletimezone}{\svnfiletimezonehour}

```
\svntime
\svnfiletime
\svncgtime
```

This macros return the time part of the date only and simply return the corresponding hour, minute and second macros with a colon as separator.

## \svnpdfdate

Returns the last changed date of the whole document in a format needed for \pdfinfo. Can be used like this:

```
\pdfinfo{ /CreationDate (D:\svnpdfdate) }
```

to set the PDF creation date to the last changed date if you use pdflatex to compile your LTEX document.

\svntoday \svnfiletoday \svncgtoday

These macros typeset the document-global, current-file or current-group date, respectively, using the format of \today which depends on the used language. To adjust the language of your document use the babel package.

## 2.6 Using Full Author Names

If you like to have the full author<sup>3</sup> names, not only the usernames, in your document you can use the following macros. First you have to register all authors of the document with \svnRegisterAuthor and then you can write e.g. \svnFullAuthor{\svnauthor} or \svnFullAuthor{\svnfileauthor}.

```
\svnRegisterAuthor{\langle author \rangle}{\langle full name \rangle}
```

This macro registers  $\langle full name \rangle$  as full name for  $\langle author \rangle$  (a subversion username) for later use with \svnFullAuthor.

```
\svnFullAuthor{{author name or macro}}
\svnFullAuthor*{{author name or macro}}
```

Takes the username as argument and returns the full name if it was registered first with \svnRegisterAuthor, otherwise it returns the given username. The star version returns the username in parentheses after the full name. This is normally used in one of the following forms:

```
\svnFullAuthor{\svnauthor}
\svnFullAuthor{\svnfileauthor}
\svnFullAuthor{\svncgauthor}
```

<sup>&</sup>lt;sup>3</sup>This means subversion authors, e.g. the persons who commit changes into the svn repository.

## 2.7 Using Full Revision Names

Like the author's also revision names/tags can be registered and used later. These macros were implemented on user request and have the drawback that you have to guess the next revision number of your document in order to get correct results when you like to tag the to-be-checked-in revision. Please note that this has nothing to do with the normal subversion tagging.

\svnRegisterRevision{(revision number)}{(tag name)}

This registers  $\langle tag name \rangle$  as tag name for  $\langle revision number \rangle$  for later use with  $\svnFullRevision$ .

```
\svnFullRevision{\revision number or macro\}
\svnFullRevision*{\revision number or macro\}
```

Takes a revision number coming from a macro like \svnrev, \svnfilerev or a number as argument and returns the full name if it was registered first with \svnRegisterRevision, otherwise it returns "Revision  $\langle revision number \rangle$ ". The star version returns also the revision number leaded by 'r' in parentheses after the tag name, e.g. Name (r123).

## 2.8 Verbatim URLs with and without Hyperlinks

 $svnnolinkurl{(macro with returns special text)}$ 

This macro allows you to write \svnnolinkurl{\svnkw{HeadURL}} and get the Head URL typeset verbatim. However \url{\svnkw{HeadURL}} (hyperref package) gives you the same result with a hyperlink. Both macros require the hyperref package which is not automatically loaded by svn-multi. Please load it manually when you like to use \svnnolinkurl.

Since v1.3 all keywords are read and typeset verbatim so this macro isn't this important anymore. However together with hyperref's \urlstyle macro it can be used to have keyword values with special characters in roman font, which normally doesn't hold letters like '\_'.

Please note that you can't use hyperref's \nolinkurl because it won't expand \svnkw.

## 2.9 Table of Revisions

Version 2.0 introduces this new feature which allows a overview table to be typeset which holds the version control information of all files of the document.

\tableofrevisions

|                                                                 | \chapterORsection*{\svnrevisions                                                                                              | name}                            |                          |                                                                                                    |                                                                             |
|-----------------------------------------------------------------|----------------------------------------------------------------------------------------------------|----------------------------------|--------------------------|----------------------------------------------------------------------------------------------------|-----------------------------------------------------------------------------|
|                                                                 | \svnbeforetable<br>\svntable(like \begin{svntable})                                                                           |                                  |                          |                                                                                                    |                                                                             |
|                                                                 | \svntablehead                                                                                                    |                                  |                          |                                                                                                    | -                                                                           |
| \svnglobalrow<br>\svngrouprow<br>\svnsubgrouprow<br>\svnfilerow | <pre>\svntabglobal \svntabgroup {\group\} \svntabsubgroup {\level\}{\name\} \svntabfile {\level\}{\name\} \svntablefoot</pre> | $svntabrev{\langle rev \rangle}$ | $\operatorname{vername}$ | $\label{eq:syntabdate} $$ \sum_{\langle year \rangle} {(month)} {\langle day \rangle} {\langle hour \rangle} {\langle minute \rangle} {\langle second \rangle} {\langle TZ hour \rangle} {\langle TZ minute \rangle} $$$ | \endsvnglobalrow<br>\endsvngrouprow<br>\endsvnsubgrouprow<br>\endsvnfilerow |
|                                                                 | \endsvntable (like \end{svntable})<br>\svnaftertable                                                                          |                                  |                          |                                                                                                    |                                                                             |

Figure 1: Table formatting macros and their position.

#### **Table Format Macros**

The .svt file is in an general format which uses a lot of macros to format the table and the different cells. This macros should not be used by the user directly but rather can be redefined to fit the personal taste. Figure 1 shows this macros in their position inside the table of revisions.

#### \svnrevisionsname

Holds the name of the table of revisions which is printed above it. The default is "Table of Revisions" which can be changed e.g. to another language.

#### \svnbeforetable

Can hold some content to be placed between the headline and the table.

#### \svnaftertable

Can hold some content to be placed after the table. By default it holds a macro to force a new page.

## \svntable \endsvntable

This macros build the table environment and hold a \begin{tabular}{llll} \end{tabular} group by default. They can be redefined using

 $\ensuremath{\mathsf{svntable}}{\ldots}{\ldots}.$ 

In order to support special table packages like tabularx or longtable the *content* of this macro is written verbatim into the .svt file. All other table macros are written as string and will be expanded when the .svt is read back.

#### \svntablehead

Holds the table head row "Name & Rev & Author & Date \\\hline".

\svntablefoot

Can hold the table foot row but is empty by default.

```
\svnglobalrow\endsvnglobalrow\svngrouprow\endsvngrouprow\svnsubgrouprow\endsvnsubgrouprow\svnfilerow\endsvnfilerow
```

This macros are placed at the begin and end of every corresponding row and are empty be default. They can be used to insert horizontal lines before or after certain row types.

\svntabglobal

Simply typesets the name for the row holding the information of the whole document, e.g. "Document".

 $svntabgroup{\langle group name \rangle}$ 

Formats the group name.

```
svntabsubgroup{(nesting level (1,2,3,...))}{(subgroup name)}
```

Formats a subgroup name. The name is derived from a file name and therefore could contain characters like '\_' which should be taken into account. The macro \svnnolinkurl can be used for this. Because subgroups can be nested a number is provided to tell the nesting depth. This can be used to produce different indents for different levels: e.g.: \addtolength{\leftskip}{#1\someindentamount}.

Same as for the subgroup above but for file names.

 $\operatorname{vertabrev} \{ \langle revision \ number \rangle \}$ 

Allows the formatting of the revision number. If empty the number will be typeset as normal. Conditional formatting is possible using the ifthen package: e.g. the highest revision should be bold:

% \renewcommand\*{ \svntabrev}[1]{ \ifthenelse{#1= \svnrev}{ \textbf{#1}} #1}} %  $\operatorname{vertabauthor} \{ (author username) \}$ 

Formats the user names in the table. The macro \svnFullAuthor is a good candidate to be used here.

Allows the formatting of the date. All values are given as numbers. The year has four digits and the timezone hour has a + or – sign, but all other values have only two digits.

## 2.10 Including Keywords of External Files

Version 2.0 now supports the inclusion of keywords of external files using the following macros and the Perl script svn-multi.pl.

```
\operatorname{vexternal}[\langle group name \rangle] \{\langle file 1 \rangle\} \{\langle file 2 \rangle\} \dots \{\langle file n \rangle\}
```

Subversion keywords of external files (e.g. non-ETEX files like images or even directories) can be included using this macro which awaits a list of files, each with the full path relative to the main ETEX file and each enclosed by { }. The files must be under version control by Subversion, of course. Use \svnexternalpath to specify paths to be scanned for this files if they are not located relative to the main file. The requested filenames are written into the .aux auxiliary file and then processed by the external script svn-multi.pl which must be executed like described below. The appropriate keywords are then written in (*source file*).svx files (x like eXternal) which are read in by the same \svnexternal macro at the next ETEX run. If a group name of '\*' for the external files is specified using the optional argument the keywords will be placed in the same keyword group as this macro. The file local macros like \svnfilerev which appear in a source file after \svnexternal are affected, i.e. updated if one of the external revision is higher than the one of the source file. This makes sense if e.g. the included graphics are taken as logical part of a source file.

 $svnexternalpath{{ (path 1)}}{ (path 2)} ...{ (path n)}}$ 

This macro can be used in the document preamble to declare a set of paths to be scanned for files specified with \svnexternal. This avoids the need to provide the path again and again for every file. The paths need to be enclosed in { } and must be in Unix style, i.e. with '/' as directory separator and should end with a '/'. Windows users should just replace all '\' with '/', e.g. 'C:\My dir' gets '{C:/My dir/}'.

## Script svn-multi.pl

The file svn-multi.pl which comes with the svn-multi package is an external Perl script which has to be run in the command line or by a LTEX development environment/editor like other tools like BibTEX or Makeindex. A Perl interpreter and a Subversion command line client (svn) must be installed to execute this script. Both are available for free for all major operating systems.

The script should be run inside the document folder in the following order:

1. Compile LATEX document, .aux file is generated.

- 2. Run svn-multi.pl script, .svx files are generated.
- 3. Compile LATEX document, .svx files are read in.

svn-multi.pl (jobname)

As already mentioned in the \svnexternal description above this script reads the requested external filename from the  $\langle jobname \rangle$ . aux file. The Subversion command line client svn is then used to fetch the needed keywords which are placed in a \svnidlong macro inside a  $\langle source file \rangle$ .svx file. Every single source file which uses \svnexternal will become its own .svx file which allows to attach specific external files to one (or more) specific source files.

svn-multi.pl (jobname) [--group (group name)] (file(s)) ...

The second way to use svn-multi.pl is to call it with a list of external files. A keyword group can be specified using the --group (group name) option which can placed any number of times between the file names. The group is used for all external files listed after the option until the next group is specified. All keywords of these files are written in the (jobname).svx file and read in by the main ETEX file if a, possible empty, \svnexternal macro is included. This allows for easy including of many external files without specifying them all inside the source file. For example svn-multi.pl \*/\*.jpg (under Linux/Unix) will include the keywords of all JPG files in all subdirectories.

It is also possible to do this with a sub-(ETEX)-file by calling the script on it:  $svn-multi.pl \langle sub file \rangle \langle external files for sub file \rangle$ , which will create/overwrite the  $\langle sub file \rangle$ . svx file. However the files given by svnexternal in this sub-file will not be honoured in this case.

svn-multi.pl (jobname) [--group (group name)] --fls

Instead of providing a list of all non-ETEX/external files the --fls option can be used to read this list from the  $\langle jobname \rangle$ .fls file. This file is produced by the ETEXcompiler when run with the --recorder option and contains a list of all input and output files. Only input files with a relative path are used. A corresponding keyword group can also be specified.

## 3 Compile Guide

A document which uses svn-multi needs to be compiled by LATEX in the following ways depending on the used features.

## **Basic Features - Global and Group Keywords**

1. Compile document with LATEX. The .aux file is generated. Document global and group keyword macros are not valid yet.

2. Compile document again with LTEX. The .aux file is read by svn-multi. Document global and group keyword macros are now valid.

## **Table of Revisions**

- 1. Compile document with LATEX. Document global and group keyword macros are calculated and written to the .svt file.

## **External Files**

- 1. Compile document with LATEX. The .aux file is generated with references to the external files. Document global and group keyword macros are not valid yet. External files are not taken into account.
- 2. Run svn-multi.pl with the main base name (main file name without extension) as argument. This generates .svx files for each .tex file which used \svnexternal. This files contain the keywords of the external files.
- 3. Compile document again with LTEX. The .svx files are read by svn-multi and the .aux file is updated to take the new keywords into account. Document global and group keywords macros only hold internal values.
- 4. Compile document again with LTEX. The .aux file is read by svn-multi. Document global and group keyword macros are now fully valid.

## 4 Known Issues

This section lists some known issues of the svn-multi package and tries to provide some workaround. Please feel free to write svn-multi author if you detect any side effects or other issues causes by this package.

## 4.1 Packet listings uses \input

**Update:** Newer versions of svn-multi avoid this issue by changing the catcodes back to normal while reading the .svx file. If a file (*basename*).(*extension*) is typeset verbatim using \lstinputlisting, which uses \input to read the file, an existing (*basename*).svx file is also included as part of the listing. This can be avoided by code like this:

- % {\makeatletter\let\input\@input
- % \lstinputlisting[options]{filename}
- %}
- %

## 5 Package Dependencies and Acknowledgements

This package uses some features from other packages and/or patches some macros of them to provide additional related features. This section is used to list this packages, their internal macro which got used and acknowledge the authors/maintainers of them. Please send error reports to the author of svn-multi and not to the people listed below.

All packages (including svn-multi) stand under the LATEX Project Public Licence (LPPL) which can be found at http://www.latex-project.org/lppl/ and can be freely downloaded from the Comprehensive TeX Archive Network (CTAN) at http://www.ctan.org/.

Since v2.3 the authors packages currfile and filehook replacing the previous used (and patched) package fink.

## hyperref

The macro \svnnolinkurl is resembling the hyperref macro \nolinkurl and uses some its internal macros from the \url macro definition.

Used internal macros: \hyper@normalise, \Hurl

**Version used**: 2008/11/18 v6.78m

Licence: LPPL, any version

Authors/Maintainers: Sebastian Rahtz, Heiko Oberdiek Location: CTAN: http://tug.ctan.org/pkg/hyperref

#### graphics

If the graphics option is enabled the following macro is patched to record the file name and path of the included graphic.

 Patched internal macros:
 \Gin@setfile

 Version used:
 2006/02/20 v1.00

 Licence:
 LPPL, any version

 Author/Maintainer:
 David Carlisle, LTEX3 Project

 Location:
 CTAN: http://tug.ctan.org/pkg/graphics

## pgf

Like the graphics package above a macro of this package is pathed to record the file names and paths of included images when the option pgfimages is enabled. Because this images pre-declares images for later use the internal declared 'image macros' are patched as well.

 Patched internal macros:
 \pgf@declareimage, \pgf@image@(image name)!

 Used internal macros:
 \pgf@filename, \pgf@image

 Version used:
 2008/01/15 v2.00

 Licence:
 LPPL v1.3c and GPL v2

 Author&Maintainer:
 Till Tantau

 Location:
 CTAN: http://tug.ctan.org/pkg/pgf

## latex

Parts of the macro definitions of the \tableofcontents macros from the article and book class of standard LATEX were used to define a similar \tableofrevisions macro for both this classes and other similar classes.

Version used: 2005/09/16 v1.4f Licence: LPPL v1.3c Authors/Maintainers: LATEX3 Project Location: CTAN: http://tug.ctan.org/pkg/latex

## currfile

The file name and path information are taken from the macros of this package. It is from the same author and with the same license as svn-multi itself.

Version used: 2011/01/03 v0.3 Location: CTAN: http://tug.ctan.org/pkg/currfile

## filehook

This package is used to install file hooks to update subversion macros for subfiles etc. It is from the same author and with the same license as svn-multi itself.

```
Version used: 2011/01/03 v0.4
Location: CTAN: http://tug.ctan.org/pkg/filehook
```

## 6 Further Reading

The svn-multi package (in version 1.3) and its usage got discussed in the following articles:

- [1] Martin Scharrer, "Version Control of LaTeX Documents with svn-multi", The PracTeX Journal, (3), 2007. URL: http://www.tug.org/pracjourn/2007-3/scharrer/
- [2] Mark Eli Kalderon, "LaTeX and Subversion", The PracTEX Journal, (3), 2007. URL: http://www.tug.org/pracjourn/2007-3/kalderon-svnmulti/
- [3] Uwe Ziegenhagen , "LaTeX Document Management with Subversion", The PracTEX Journal, (3), 2007. URL: http://www.tug.org/pracjourn/2007-3/ziegenhagen/

## 7 Implementation

## 7.1 Package Header

**Package Identification** 

```
\NeedsTeXFormat{LaTeX2e}[1999/12/01]
\ProvidesPackageSVN
{$Id: svn-multi.dtx 2431 2011-04-01 23:00:26Z 
martin $}
[\svnmulti@version\space SVN Keywords for multi-
file LaTeX documents]
```

#### Options

Declaration of options and internal switches.

```
\RequirePackage{kvoptions}
  \SetupKeyvalOptions{%
    family = svn-multi,
    prefix = @svnmulti@
0
  }
10
  \newif\if@svnmulti@anygraphic
11
  \newif\if@svnmulti@autoload
12
  \newif\if@svnmulti@autokw
13
  \newif \if @svnmulti@autokwall
14
15
  \DeclareVoidOption{old}{%
16
    \@svnmulti@verbatimtrue
17
    \@svnmulti@groupsfalse
18
    \@svnmulti@externalfalse
19
    \@svnmulti@graphicsfalse
20
    \@svnmulti@pgfimagesfalse
21
    \@svnmulti@autoloadfalse
    \@svnmulti@tablefalse
23
    \@svnmulti@filehooksfalse
24
     \@svnmulti@subgroupsfalse
25
  }
26
  \DeclareVoidOption{all}{%
    \@svnmulti@verbatimtrue
28
    \@svnmulti@groupstrue
29
    \@svnmulti@externaltrue
30
    \@svnmulti@graphicstrue
31
    \@svnmulti@pgfimagestrue
32
    \@svnmulti@autoloadtrue
33
    \@svnmulti@tabletrue
34
    \@svnmulti@filehookstrue
35
    \@svnmulti@subgroupstrue
36
37 }
  \DeclareBoolOption[true]{verbatim}
38
  \DeclareBoolOption[false]{groups}
39
  \DeclareBoolOption[false]{external}
40
  \DeclareBoolOption[false]{subgroups}
41
  \DeclareBoolOption[false]{graphics}
42
  \DeclareBoolOption[false]{pgfimages}
43
  \DeclareStringOption{autoload}[true]
44
  \DeclareBoolOption[false]{table}
45
  \DeclareBoolOption[false]{filehooks}
46
  \DeclareStringOption[false]{autokw}[all]
47
48
  \ExecuteOptions{old}
49
  \ProcessKeyvalOptions{svn-multi}
50
```

Enable dependent options:

```
\def\svn@depoption#1{%
51
     \csname if@svnmulti@#1\endcsname\else
52
     \message{svn-multi: Required option '#1' enabled.}%
53
    \csname @svnmulti@#1true\endcsname
    \fi
55
  }
56
57
  \if@svnmulti@groups
58
59
    \svn@depoption{filehooks}
  \fi
60
  \if@svnmulti@external
61
    \svn@depoption{filehooks}
62
63 \fi
  \if@svnmulti@subgroups
64
     \svn@depoption{groups}
65
     \svn@depoption{filehooks}
66
  \fi
67
  \if@svnmulti@graphics
68
    \svn@depoption{external}
69
    \svn@depoption{autoload}
70
    \svn@depoption{filehooks}
71
72 \fi
  \if@svnmulti@pgfimages
73
    \svn@depoption{external}
74
     \svn@depoption{autoload}
75
     \svn@depoption{filehooks}
76
  \fi
77
  \if@svnmulti@autoload
78
    \svn@depoption{external}
79
     \svn@depoption{filehooks}
80
  \fi
81
  \if@svnmulti@table
82
     \svn@depoption{groups}
83
     \svn@depoption{filehooks}
84
  \fi
85
     Check if autoload was set explicitly and obey the value.
86 \ifx\@svnmulti@autoload\@undefined
  ∖else
87
  \ifx\@svnmulti@autoload\empty
88
```

```
88 \lik\@svnmulti@autoload\empty
89 \else
90 \def\svn@temp{true}
91 \ifx\@svnmulti@autoload\svn@temp
92 \@svnmulti@autoloadtrue
93 \svn@depoption{external}
94 \svn@depoption{filehooks}
95 \else
96 \def\svn@temp{false}
```

```
\ifx\@svnmulti@autoload\svn@temp
97
     \if@svnmulti@autoload
     \PackageWarning{svn-multi}{Option 'autoload' /
99
         disabled.}
     \fi
100
     \@svnmulti@autoloadfalse
101
   \else
102
     \PackageError{svn-multi}%
103
       {Invalid value for 'autoload' option: '\_
104
           @svnmulti@autoload '^^J%
         ! Only 'true','false' or empty (='true') are \swarrow
105
            allowed!}{}%
  \fi\fi\fi\fi
106
     Set autokw modes:
  \def\svn@temp{true}
107
   \ifx\@svnmulti@autokw\svn@temp
108
     \@svnmulti@autokwtrue
109
     \@svnmulti@autokwalltrue
     \svn@depoption{filehooks}
   \fi
   \def\svn@temp{all}
   \ifx\@svnmulti@autokw\svn@temp
     \@svnmulti@autokwtrue
     \@svnmulti@autokwalltrue
116
     \svn@depoption{filehooks}
   \fi
118
   \def\svn@temp{ext}
   \ifx\@svnmulti@autokw\svn@temp
120
     \@svnmulti@autokwtrue
121
     \@svnmulti@autokwallfalse
  \fi
   \def\svn@temp{false}
124
   \ifx\@svnmulti@autokw\svn@temp
125
     \@svnmulti@autokwfalse
126
127
     \@svnmulti@autokwallfalse
  \fi
128
     General switch if any graphic option is enabled:
  \if@svnmulti@graphics
129
```

```
130 \@svnmulti@anygraphictrue
131 \fi
132 \if@svnmulti@pgfimages
133 \@svnmulti@anygraphictrue
134 \fi
```

## 7.2 General Internal Macros

Some internal used macro which don't fit in any other section.

\svn@ifempty

**#1**: string

Tests if the given argument is empty. If so the first of the next two token will be expanded, the second one otherwise.

```
\def\svn@ifempty#1{%
135
      \begingroup
136
      \ensuremath{\texttt{def}}\
      \ifx\svn@temp\empty
138
        \endgroup
139
        \expandafter
140
        \@firstoftwo
141
      \else
        \endgroup
143
        \expandafter
144
        \@secondoftwo
145
      \fi
146
   }
147
```

\svn@ifequal

**#1**: string a

#2: string b

Tests if the given arguments are identical, e.g. same strings. If so the first of the next two token will be expanded, the second one otherwise.

```
\def\svn@ifequal#1#2{%
148
     \begingroup
149
     \edef\svn@stringa{#1}%
150
     \edef\svn@stringb{#2}%
151
     \ifx\svn@stringa\svn@stringb
        \endgroup
        \expandafter
154
        \@firstoftwo
     \else
156
        \endgroup
157
        \expandafter
158
        \@secondoftwo
159
     \fi
160
```

#### \svn@ifvalidrev

161 **}** 

#1: macro name

Checks if the given macro (by name) is a valid revision, i.e. defined and not equal to the init value.

```
\def\svn@ifvalidrev#1{%
162
                                     \begingroup
163
                                      164
                                                       {\let\svn@temp\svn@revinit}%
165
                                                       {\ensuremath{\columnwidth{\columnwidth\columnwidth\columnwidth\col
166
                                                               \ensuremath{\mathsf{expandafter}}\
167
                                                                                         endcsname}}%
                                      \ifnum\svn@temp=\svn@revinit\relax
168
                                                       \endgroup
169
                                                       \ensuremath{\mathsf{expandafter}}
                                                       \ \
                                       \else
                                                      \endgroup
173
                                                       \expandafter
174
                                                       \@firstoftwo
                                      \fi
                     }
177
```

#### \svn@ifeof

#1: input file handle
Checks if the input file is at the end-of-file (or not open).

```
178 \def\svn@ifeof#1{%
179 \ifeof#1%
180 \expandafter\@firstoftwo
181 \else
182 \expandafter\@secondoftwo
183 \fi
184 }
```

#### \svn@ifonlyone

#1: group name

Checks if there is only one element in the given group file list. It looks whether there is a comma in the list.

```
\def\svn@ifonlyone#1{%
185
     \expandafter\expandafter\expandafter
186
     \svn@@ifonlyone\csname @svng@#1@files\endcsname, \
187
         relax
   }
188
189
   \def\svn@@ifonlyone#1,#2\relax{\%}
190
     \svn@ifempty{#2}
191
   }
192
```

#### \svn@input

#1: file name/path

Macro to load .svx and .svt files. The current keyword group is saved away and restored after the .svx file is loaded. The macros \IfFileExists with \@@input are used because \InputIfFileExists got redefined by the filehook package and there is no need to use filehook for this files.

```
\def\svn@input#1{%
   \begingroup
   \let\svn@rg\svn@g
   \let\svn@rg\svn@g
   \lfFileExists{#1}{\@@input #1\relax}{}%
   \global\let\svn@g\svn@rg
   \endgroup
  }
```

\svn@inputsvx

#1: file name/path without extension

Used to save and restore file keywords when reading .svx files. The normal catcodes are restored to avoid issues in special situations regarding input of verbatim files (e.g. \lstinputlisting from the listings package) or other cases where catcodes might have changes (e.g. '%' in .dtx files).

```
200 \def\svn@inputsvx#1{%
```

```
201 \svn@pushfilestack
```

```
202 \begingroup
```

```
203 \svn@normalcatcodes
```

```
\ \svn@input{#1.svx}%
```

```
205 \endgroup
```

```
206 \svn@popfilestack
```

```
207 }
```

\svn@normalcatcodes

Sets the default catcodes.

```
\def\svn@normalcatcodes{%
208
     \catcode '\\=0\relax
209
     \catcode ' \{=1 \ relax
     catcode ' = 2 relax
211
     \catcode '\$=3\relax
     \catcode '\&=4\relax
     catcode '\^M=5\relax
     \catcode '\#=6\relax
     \catcode '\^=7\relax
     catcode '\ =8\
217
     \catcode '\ =10\relax
     \catcode '\0=12\relax
```

```
220 \catcode '\~=13\relax
221 \catcode '\%=14\relax
222 }
```

## 7.3 Definition of init values

Initialisation of at least the revision to a numeric value is necessary to not break the \ifnum tests later in this package. The revision is initialised to -2, but will be set to 0 if an unexpanded \$Rev:\$ keyword is read. This way it can be tested if a file had any keyword macros or not.

Note that there a two different macros for the document global keywords:

The user level  $\langle svn \langle kw \rangle$  macros hold the global value and are only valid after a ETEX run. They are initialised here and defined in the .aux file which is read at the end of the package if it exists and written at the end of the document.

The internal macros  $\langle 0svn0 \langle kw \rangle$  store the oldest (i.e. highest revision) keywords read so far from the  $\langle svnid | svnid | or macros$ . They change during the document and are used to produce the values of the  $\langle svn \langle kw \rangle$  macros when the .aux file is written.

Group wide macros are initialised when the group is first defined and have three different macros:  $\svng@\langle group \rangle@\langle kw \rangle$  (defined in .aux),  $\gvng@\langle group \rangle@\langle kw \rangle$  (accumulator) and also an access macro  $\svncg\langle group \rangle$  which uses  $\svn@g\langle current group \rangle@\langle kw \rangle$ .

```
% Init values
   \def\svn@revinit{-2}
224
   \let\svnrev\svn@revinit
                                  \let\@svn@rev\svn@revinit
225
   \let\ifsvnmodified\@secondoftwo
226
   \def\@svn@modified{@secondoftwo}%
   \def\svndate{}
                                  \def\@svn@date{}
228
   \def\svnauthor{}
                                  \def\ensuremath{\below}\
229
                                  \det \sqrt{gvn} 
   \det \sup \{0000\}
230
   \det \ldots 00
                                  \def \0 svn @month {00}
231
   \det \sqrt{00}
                                  \det (00)
232
  \det \int def \sqrt{3}
                                  \def \0 svn @hour {00}
233
   \def\svnminute{00}
                                  \def\@svn@minute{00}
   \det \sqrt{00}
                                  \def \0 svn@second {00}
235
   \def\svntimezonehour{+00}
                                  \def\@svn@timezonehour
236
      {+00}
   \def\svntimezoneminute{00}
                                  \def\@svn@timezoneminute~
237
      {00}
   \def\svnmainurl{NOT SET}
                                  \def\svnmainfilename{NOT /
238
      SET }
   \def\svnurl{} \def\svnfname{}
239
   \def\svn@temp{}
240
241
   \def\svn@pg{} \def\svn@g{} \def\svn@cg{\svn@g} \def\
242
      svn@rg{\svn@pg}
   \let\@svng@@files\empty
243
244
   \def\svn@initfile{%
245
```

```
\global\let\svnfilerev\svn@revinit
246
247
     \global\let\ifsvnfilemodified\@secondoftwo
     \gdef\svnfiledate{}%
248
     \gdef\svnfileauthor{}%
249
     \gdef\svnfileyear{0000}%
250
     \gdef\svnfilemonth{00}\%
251
     \gdef\svnfileday{00}%
252
     \gdef\svnfilehour{00}%
     \gdef\svnfileminute{00}%
254
     \gdef\svnfilesecond{00}%
     \gdef\svnfiletimezonehour{+00}%
256
     \gdef\svnfiletimezoneminute{00}%
     \gdef\svnfileurl{}%
258
     \gdef\svnfilefname{}%
259
     \gdef\svnfiledir{}%
260
   }
261
  \svn@initfile
262
263
   \newif\ifsvn@modified
264
```

## 7.4 Auto-Keywords

Special care must be taken for the line feed character, otherwise it causes an error if **autokw** is disabled.

```
265 \begingroup
```

- 266 \@makeother\^^L
  267 \if@svnmulti@autokw
- 267 \left \svne@ff{^^L}
- 269 \fi

```
270 \endgroup
```

```
271 \if@svnmulti@autokw
```

```
^{272} \newread\svne@read
```

\svne@catcodes

Sets the catcodes for verbatim input reading. Also removes the end-of-line character.

```
273 \newcommand*{\svne@catcodes}{%
274 \let\do\@makeother
275 \endlinechar=-1%
```

- 276 \dospecials
- do0do1do2do3do4%
- do5do6do7do8do9%
- 279 \do\:\do\^^L%
- do // do / [ do ] do ' do ' do '' do '''

- $\frac{1}{285} \qquad do M do N do O do P do Q do R$
- 286 \do\S\do\T\do\U\do\V\do\X\do\Y\do\Z
  287 \do\a\do\b\do\c\do\d\do\e\do\f
- $\frac{1}{2}$
- $\label{eq:linear} \label{eq:linear} \label{eq:linear} \end{tabular} \label{eq:linear} \end{tabular} \end{tabular$
- 290 \do\s\do\t\do\u\do\v\do\x\do\y\do\z

```
291 }
```

\svne@readline

```
#1: macro
```

Reads the next line to the provided macro and handles the end-of-file case correctly.

```
292 \def\svne@readline#1{%
293 \ifeof\svne@read
294 \def#1{}%
295 \else
296 \read\svne@read to #1\relax
297 \fi
298 }
```

\svne@gobblerest

Gobbles the rest of the current entry.

```
\def\svne@gobblerest{%
299
      \ifeof\svne@read
300
        \let\next\relax
301
     ∖else
302
        \read\svne@read to \svn@temp
303
        \ifx\svn@temp\svne@ff
304
          let next relax
305
        \else
306
          \let\next\svne@gobblerest
307
        \fi
308
      \fi
309
     \next
310
   }
311
```

## \svne@endread

Stops the reading process of the entries file.

```
312 \def\svne@endread{%
313 \closein\svne@read
314 }
```

\svne@parseentriesfile

#1: file path

```
\newcommand*{\svne@parseentriesfile}[1]{%
     \begingroup
316
       \let\next\relax
317
```

Open the format file to read the version number. If this file does not exists (true for recent svn versions) a valid default value is used and the true version number is read from the entries file.

```
\def\svne@version{8}%
318
       \openin\svne@read=#1format\relax
       \ifeof\svne@read\else
320
          \svne@readline\svne@version
321
          \closein\svne@read
322
       \fi
323
```

Check the format version:

324

327

\ifnum\svne@version>7\relax

Now open the entries file and read the version number from there again.

```
\openin\svne@read=#1entries\relax
325
           \ifeof\svne@read\else
326
              \svne@readline\svne@version
```

Check the version and call the parse macros if OK:

| 328 | \ifnum\svne@version>7\relax           |
|-----|---------------------------------------|
| 329 | <b>\def\next</b> {\svne@parsedirentry |
| 330 | $\svne@parseentries}\%$               |
| 331 | \else                                 |
| 332 | \closein\svne@read                    |
| 333 | \fi                                   |
| 334 | \fi                                   |
| 335 | \fi                                   |
| 336 | \next                                 |
| 337 | \endgroup                             |
| 338 | }                                     |

\svne@parsedirentry

Reads the first entry which is the directory entry and sets its URL as base URL for all other entries.

```
\newcommand*{\svne@parsedirentry}{%
339
     \svne@readline\svne@name
340
     \svne@readline\svne@kind
341
     \svn@ifempty{\svne@name}%
342
       {\svn@ifequal{\svne@kind}{dir}%
343
```

```
    344
    {%

    345
    {\svne@readline\svn@temp}%

    346
    \svne@readline\svn@baseurl

    347
    \svne@gobblerest

    348
    }{}%

    349
    }{}%

    350
    }
```

\svne@scandate

#### \svne@scandate@

Parses the date from the svn entries file. Special care is taken to handle the case when the TeX parsing would fail. The catcode of the characters '-', ':', '.' used inside the date is set explicitly to ensure the correct value.

```
\begingroup
351
352
  \ \
353
  \ \
354
   \ \
355
356
   \gdef\svne@scandate#1{%
357
     \expandafter\svne@scandate@#1\empty
358
     0000-00-00T00:00:00.00000Z\empty\empty
  }
360
361
   \gdef\svne@scandate@#1-#2-#3T#4:#5:#6.#7\empty#8\
362
      empty{%
     \xdef\svnfileyear{#1}%
363
     \gdef\svnfilemonth{#2}%
364
     \gdef\svnfileday{#3}%
365
     \gdef\svnfilehour{#4}%
366
     \gdef\svnfileminute{#5}%
367
     \gdef\svnfilesecond{#6}%
368
     \gdef\svnfiletimezonehour{+00}%
369
     \gdef\svnfiletimezoneminute{00}%
     \gdef\svnfiledate{#1-#2-#3 #4:#5:#6Z}%
371
     \def\svne@date{#1-#2-#3 #4:#5:#6Z}%
372
373
  }
374
  \endgroup
375
```

\svne@parseentries

```
\newcommand*{\svne@parseentries}{%
     \svn@ifeof{\svne@read}%
377
     {}%
378
     {%
       \svne@readline\svne@name
380
       \@onelevel@sanitize\svne@name
381
       \svn@ifeof{\svne@read}%
382
       {}%
383
       {%
38/
       \svne@readline\svne@kind
385
       \svn@ifequal {\svne@kind}{file}%
386
          {%
387
          \svne@readline\svn@temp
388
          \svne@readline\svn@temp
389
          \svne@readline\svn@temp
390
          \svne@readline\svn@temp
391
          \svne@readline\svn@temp
392
          \svne@readline\svn@temp
393
          \svne@readline\svne@date
394
          \svne@readline\svne@rev
395
          \svne@readline\svne@author
          %\@onelevel@sanitize\svne@date
397
          \svne@scandate{\svne@date}%
398
          \edef\svne@url{\svne@baseurl/\svne@name}%
300
          \svne@handleentry
          }{}%
401
       \svne@gobblerest
402
       \svne@parseentries
403
       }%
404
     }%
405
   }
406
```

#### \svne@handleentry

This macro is called for every entry except the first one which stands for the directory. The VC data is located in the following macros: \svne@name, \svne@date, \svne@rev, \svne@author, \svne@url.

This implementation sets the correct keywords and calls the update macro to emulate the behaviour of \svnidlong. Then the \svne@endread macro is used to stop the file reading.

```
407 \def\svne@handleentry{%
408 \ifx\svne@rev\empty
409 \let\svne@rev\svn@revinit
410 \fi
411 \svn@ifequal{\svne@name}{\svnfilefname}%
412 {%
413 \message{^J%
414 Read from '.svn/entries' file:^^J%
```

```
Filename:
                       \svne@name^^J%
415
                        \svne@date^J\%
416
            Date:
            Revision:
                        \svne@rev^^J%
417
            Author:
                        \svne@author^^J\%
418
            HeadURL:
                        \svne@url^^J%
419
            ^^J%
420
         }%
421
          \svnkwdef{Filename}{\svne@name}%
422
         \svnkwdef{Date}{\svne@date}%
423
          \svnkwdef{Revision}{\svne@rev}%
424
          \svnkwdef{Author}{\svne@author}%
425
         \svnkwdef{HeadURL}{\svne@url}%
426
          \@svn@updateid{\svne@rev}{\svne@date}{\~
427
             svne@author}{\svne@url}%
          \svne@endread
428
       }{}%
429
  }%
430
```

#### \svnegetfile

#1: file path

```
\def\svnegetfile#1{%
431
     \begingroup
       \svn@getfilename{#1}%
433
       \edef\svnfilefname{\svnfilefname}%
       \@onelevel@sanitize\svnfilefname
435
       \svne@catcodes
436
       \svne@parseentriesfile{\svnfiledir .svn/}%
437
       \svne@parseentriesfile{\svnfiledir _svn/}%
438
     \endgroup
439
440
```

}

Load keywords of main document at begin of the document body if option is set to 'all'.

```
\if@svnmulti@autokwall
441
   \AtBeginDocument{%
442
       \svnegetfile{\jobname.\currfile@mainext}%
443
  }
444
   \fi
445
  \fi
446
```

#### 7.5 **Timezone macros**

\svntimezone

\svnfiletimezone

#### \svncgtimezone

These macros return the global, file-local and current group time zones, respectively. Since v1.4 the minute part is returned as well and the macro removes manually added 00 after it to support older documents.

```
448 \def\svnfiletimezone{\svnfiletimezonehour\
svnfiletimezoneminute\svn@gobblezeros}
\def\svncgtimezone{\svncgtimezonehour\
```

```
svncgtimezoneminute}
```

\svn@gobblezeros

\svn@gobblezeros@

This two cascaded macros remove a trailing OO and are used by \svnfiletimezone and \svntimezone.

```
\def\svn@gobblezeros{%
450
     \futurelet\svn@nextchar\svn@gobblezeros@
451
  }
452
  \def\svn@gobblezeros@{%
453
     \let\@tempa=\relax
454
     \def\0\
455
     \ifx0\svn@nextchar
456
       \let\@tempa=\@gobbletwo
457
     \fi
458
     \@tempa
459
  }
460
```

\svntime

\svnfiletime

\svncgtime

This macros simple use the hour, minute and second macros.

```
461 \def\svntime{\svnhour:\svnminute:\svnsecond}
```

def \def \svnfiletime {\svnfilehour:\svnfileminute:\

```
svnfilesecond}
```

```
463 \def\svncgtime{\svncghour:\svncgminute:\svncgsecond}
```

## 7.6 Today macros

These macros use the \today macro to typeset the current date using the local language settings. Thanks and credit goes to Manuel Pégourié-Gonnard for suggesting this feature and for providing the code.

\svntoday

```
464 \newcommand*{\svntoday}{%
465 \begingroup
466 \year\svnyear \month\svnmonth \day\svnday
467 \relax \today
468 \endgroup
469 }
```

\svnfiletoday

```
470 \newcommand*{\svnfiletoday}{%
471 \begingroup
472 \year\svnfileyear \month\svnfilemonth \day\
473 \relax \today
474 \endgroup
475 }
```

\svncgtoday

```
\newcommand*{\svncgtoday}{%
476
     \@ifundefined{svng@\svn@cg @year}{??}{%
477
       \begingroup
478
          \year\svncgyear \month\svncgmonth \day\svncgday
479
          \relax \today
480
       \endgroup
481
     }%
482
  } %
483
```

## 7.7 Id macros

## 7.7.1 Normal Id

## \svnid

Calls \svnkwsave with \@svnidswtrue so that the Id keyword will be parsed at the end of \svnkwsave.

```
\ \
```

```
485 \@svnidswtrue
```

```
486 \svnkwsave
```

487 }

```
488 \newif\if@svnidsw
```

```
489 \@svnidswfalse
```

#### \svn@scanId

#1: file name

#2: rest of id line

Ensures proper behaviour also for copied but not yet committed files which have no date, time and author name. The revision is set to -1. So  $\langle rest \rangle$  is simply compared to '-1' and a fall-back text is supplied if needed.

```
\def\svn@scanId#1 #2\relax{%
490
      \begingroup
491
      \def \eqref{#2}%
492
      \def \ensuremath{\belowdelta} -1 \
493
      \ifx\@tempa\@tempb
494
        \endgroup
495
        \svn@scanId@#1 -1 0000-00-00 00:00:00Z (~
496
            uncommited) \relax
      \else
497
        \endgroup
498
        \svn@scanId@#1 #2\relax
499
      \fi
500
   }
501
```

## \svn@scanId@

#1: file name#2: revision#3: date (YYYY-MM-DD)#4: time (HH:MM:SSZ)#5: author (username)

Scans svn Id (after it got parsed by \svnkwsave). Awaits only Id value without leading 'Id:' and a trailing \relax as end marker. It calls \@svn@scandate to extract the date information and \@svn@updateid to update global Id values and also sets the appropriate keywords.

```
502 \def\svn@scanId@#1 #2 #3 #4 #5\relax{%
503 \@svn@scandate{#3 #4}%
504 \svnkwdef{Filename}{#1}%
505 \svnkwdef{Date}{#3 #4}%
506 \svnkwdef{Revision}{#2}%
507 \svnkwdef{Author}{#5}%
508 \@svn@updateid{\svnkw{Revision}}{\svnkw{Date}}{\<</pre>
```

```
svnkw{Author}}{\svnkw{URL}}%
```

```
509 }
```

\@svn@updateid

#1: rev #2: date #3: author (username) #4: url

We first define the expanded arguments to variables for the user. The expansion is needed because the arguments content is mostly generic like \svn@value which can change very soon after this macro.

```
\def\0svn@updateid#1#2#3#4{%
510
     \begingroup
511
     \let\protect\@unexpandable@protect
512
     \xdef\svnfilerev{#1}%
513
     \ ifsvn@modified
       \global\let\ifsvnfilemodified\@firstoftwo
     \else
516
       \global\let\ifsvnfilemodified\@secondoftwo
517
     \fi
     \xdef\svnfiledate{#2}%
     \xdef\svnfileauthor{#3}%
520
     \xdef\svnfileurl{#4}%
521
     \svn@getfilename\svnfileurl%
522
```

Then we check if the revision is non-empty (not yet expanded by subversion?) and larger then the current maximum value \@svn@rev. If yes we save all value to save them in the .aux-file later.

| 523 | \ifx\svnfilerev\empty\else                   |
|-----|----------------------------------------------|
| 524 | \ifnum\@svn@rev<\svnfilerev                  |
| 525 | \xdef\@svn@rev{\svnfilerev}%                 |
| 526 | $xdef \ \ \ \ \ \ \ \ \ \ \ \ \ \ \ \ \ \ \$ |
|     | @firstoftwo}{@secondoftwo}}%                 |
| 527 | \ <b>xdef</b> \@svn@date{\svnfiledate}%      |
| 528 | $\ \$                                        |
| 529 | \ <b>xdef</b> \@svn@year{\svnfileyear}%      |
| 530 | $\ \$                                        |
| 531 | \ <b>xdef</b> \@svn@day{\svnfileday}%        |
| 532 | \ <b>xdef</b> \@svn@hour{\svnfilehour}%      |
| 533 | $\ \ \ \ \ \ \ \ \ \ \ \ \ \ \ \ \ \ \ $     |

```
\xdef\@svn@second{\svnfilesecond}%
          \xdef\@svn@timezonehour{\svnfiletimezonehour}%
535
          \xdef\@svn@timezoneminute{\∠
536
             svnfiletimezoneminute}%
          \xdef\@svn@url{\svnfileurl}%
537
          \xdef\@svn@fname{\svnfilefname}%
538
       \fi
539
540
       \if@svnmulti@groups
541
          \ifx\svn@g\empty\else
542
            \svn@updategroup{\svn@g}%
543
          \fi
544
          \if@svnmulti@subgroups
545
            \ifsvnsubgroups
546
              \svn@updategroup{\currfiledir\currfilebase}_
547
                  %
            \fi
548
          \fi
549
       \fi
550
     \fi
551
     \endgroup
552
   }
553
554
   \def\@svncg@save#1#2{%
555
     \expandafter\xdef\csname @svng@\svn@g @#1\endcsname~
         {#2}%
   }
557
```

7.7.2 Long Id

\svnidlong

We clear the keyword value first to reduce the risk though bad user input.

```
\ \newcommand{\svnidlong}{%
```

```
560 \svnkwdef{URL}{}%
```

```
561 \svnkwdef{Date}{}%
```

```
562 \svnkwdef{Revision}{0}%
```

```
563 \svnkwdef{Author}{}%
```

Read arguments verbatim or non-verbatim.

```
564 \if@svnmulti@verbatim
565 \else
567 \expandafter\svnidlong@readverb
568 \fi
569 }
```

### \svnidlong@readverb

The following macros read the four arguments of \svnidlong one-by-one with verbatim mode deactivated between them to ignore all comments. The macro \@ifnextchar is used to get rid of all spaces (and therefore comments) between the arguments. An error message is printed if a wrong syntax is discovered.

```
\def\svnidlong@readverb{%
     \@ifnextchar\bgroup
        {\svnidlong@readverb@\svnidlong@readverb@a}%
       {\PackageError{svn-multi}{Wrong syntax for \setminus_{\checkmark}
           string\svnidlong}{}}%
   }
574
```

Sets up verbatim mode and calls the macro given as an argument.

```
\def\svnidlong@readverb@#1{%
575
     \begingroup
     \svn@catcodes
577
     \catcode ' = 1 \relax
     catcode ' = 2 relax
579
     #1%
580
   }
581
```

Reads first argument, ignores spaces and comments and calls next macro.

```
\def\svnidlong@readverb@a#1{%
582
     \endgroup
583
     \svnkwsave@read #1\relax
584
     \@ifnextchar\bgroup
        {\svnidlong@readverb@\svnidlong@readverb@b}%
586
        {\PackageError{svn-multi}{Wrong syntax for \setminus_{\checkmark}
587
           string\svnidlong}{}}%
  }
```

```
588
```

Reads second argument, ignores spaces and comments and calls next macro.

```
\def\svnidlong@readverb@b#1{%
590
     \endgroup
     \svnkwsave@read #1\relax
591
     \@ifnextchar\bgroup
592
       {\svnidlong@readverb@\svnidlong@readverb@c}%
593
       {\PackageError{svn-multi}{Wrong syntax for \
          string\svnidlong}{}}
  }
505
```

Reads third argument, ignores spaces and comments and calls next macro.

```
\def\svnidlong@readverb@c#1{%
596
     \endgroup
597
598
     \svnkwsave@read #1\relax
     \@ifnextchar\bgroup
599
       {\svnidlong@readverb@\svnidlong@readverb@d}%
600
```

```
{\PackageError{svn-multi}{Wrong syntax for \setminus_{\checkmark}
601
            string\svnidlong}{}}%
   }
602
      Reads last argument, scans date if not empty and calls the Id update macro.
   \def\svnidlong@readverb@d#1{%
603
     \endgroup
604
      \svnkwsave@read #1\relax
605
     \ifx\svnkwDate\empty\else
606
        \@svn@scanlongdate{\svnkwDate}%
607
     \fi
608
     \@svn@updateid{\svnkw{Revision}}{\svnkw{Date}}%
609
      {\svnkw{Author}}{\svnkw{URL}}%
      \ignorespaces
611
   }
612
```

### \svn@catcodes

Changes all T<sub>E</sub>X-special character to category "other". The newline aka return is changed to category "ignore" so line breaks are not taken as part of the verbatim arguments.

```
\if@svnmulti@verbatim
613
   \def\svn@catcodes{%
     let do @makeother
     \dospecials
     catcode '^{M9}
617
     catcode' \ 10
618
     catcode ' {1}
     catcode ' \}2
620
   }
621
   \else
622
     \def\svn@catcodes{}
623
   \fi
```

\svnidlong@readargs

```
#1: Keyword 1
#2: Keyword 2
#3: Keyword 3
```

#4: Keyword 4

Calls sub macro for all four arguments and ends the catcode changes made by \svnidlong.

```
Adef\svnidlong@readargs#1#2#3#4{%
Asvnkwsave@read #1\relax
Asvnkwsave@read #2\relax
Asvnkwsave@read #3\relax
Asvnkwsave@read #4\relax
Asvnkwsave@read #4\relax
Asvnkwsave@read #4\relax
```

Now the update macros for date and id are called.

```
631 \ifx\svnkwDate\empty\else
632 \@svn@scanlongdate{\svnkwDate}%
633 \fi
634 \@svn@updateid{\svnkw{Revision}}{\svnkw{Date}}%
635 {\svnkw{Author}}{\svnkw{URL}}%
636 \ignorespaces
637 }%
```

## 7.8 KeyWord Macros

\svnkwsave

Enabled verbatim mode and uses a sub macro to read the arguments afterwards.

```
<sup>638</sup> \def\svnkwsave{%
<sup>639</sup> \begingroup
<sup>640</sup> \svn@catcodes
<sup>641</sup> \svnkwsave@readargs
<sup>642</sup> }
```

\svnkwsave@readargs

#1: \$kw: value\$

Reads full argument, calls parse submacro and ends catcode changes. If \svnkwsave was called by \svnid scans the id keyword by calling the scan macro.

```
\gdef\svnkwsave@readargs#1{%
643
         \svnkwsave@read#1\relax
644
      \endgroup
645
      \if@svnidsw
646
         \ifx\svnkwId\empty\else
647
           \ensuremath{\mathsf{expandafter}}
648
           \svn@scanId\svnkwId\relax
649
           \@svnidswfalse
650
         \fi
651
      \fi
652
      \ignorespaces
653
   }
654
```

### \svnkwsave@read

#1: keyword line without surrounding \$ \$
Reads the full keyword and strips the dollars.

```
655 \begingroup
656 \if@svnmulti@verbatim
657 \catcode '\$=12
658 \fi
659 \gdef\svnkwsave@read $#1$\relax{%
660 \svn@checkcolon#1:\relax
661 }
662 \endgroup
```

\svnkwsave@parse

#1: key#2: valueParse the keyword and save it away.

```
663 \begingroup
664 \catcode '\$=11
665 \gdef\svnkwsave@parse$#1:#2${%
666 \expandafter\xdef\csname svnkw#1\endcsname{#2}%
667 }%
668 \endgroup
```

\svnkwdef

#1: key
#2: value
First we check if there is a 'setter'-macro for the keyword called \svnkwdef@(keyword).

```
669 \newcommand{\svnkwdef}[2]{%
670 \@ifundefined{svnkwdef@#1}%
```

If not we call the general macro \svnkwdef@.

{\svnkwdef@{#1}{#2}}%

If yes we just call it with the value as argument.

672 {\csname svnkwdef@#1\endcsname{#2}}%

673 **}** 

671

\svnkwdef@

#1: key

#2: value

This macro defines the second argument under svnkw(1st argument). The xdef is used to expand the content first (needed for internal use) and make the definition globally.

```
674 \newcommand{\svnkwdef@}[2]{%
675   \begingroup
676   \let\protect\@unexpandable@protect
677   \expandafter\xdef\csname svnkw#1\endcsname{#2}%
678   \endgroup
679 }
```

Example: \svnkwdef{Revision}{23} will define \svnkwRevision as 23.

\svnkwdef@Rev

\svnkwdef@Author

\svnkwdef@Date

\svnkwdef@URL

#1: value

'Setter'-macros for single keywords, used by \svnkwdef.

These are needed to have have a common value for all alternative keyword names ala Rev, Revision, LastChangedRevision.

The keywords Author and Date are just calling \svnkwdef@ with a fixed first argument. For the revision the value is checked if empty and then a 0 is substituted. Also a temp counter is used to strip any trailing characters like 'M' which indicate an exported and modified file.

```
\def\svnkwdef@Rev#1{%
680
     \svn@ifempty{#1}%
681
       \{\svnkwdef@{Rev}{0}\}\%
682
        {%
683
        \afterassignment\svnkwdef@Rev@
684
        \ \
685
       }%
686
   }
687
   \def\svnkwdef@Rev@#1\relax{%
688
     \svnkwdef@{Rev}{\the\@tempcnta}%
689
     \def\svn@temp{#1}%
690
     \if M\svn@temp\relax
691
       \global\svn@modifiedtrue
692
     \else
693
       \if *\svn@temp\relax
694
          \global\svn@modifiedtrue
695
       \else
696
          \global\svn@modifiedfalse
697
       \fi
698
     \fi
699
```

```
700 }
701 \def\svnkwdef@Author#1{\svnkwdef@{Author}{#1}}
702 \def\svnkwdef@Date#1{\svnkwdef@{Date}{#1}}
703 \def\svnkwdef@URL#1{\svnkwdef@{HeadURL}{#1}}
704 The long keywords are defined then as aliases of the short,
705 first for writing
```

```
704 \let\svnkwdef@Revision=\svnkwdef@Rev
```

705 \let\svnkwdef@LastChangedRevision=\svnkwdef@Rev

```
706 \let\svnkwdef@LastChangedBy=\svnkwdef@Author
```

707 \let\svnkwdef@LastChangedDate=\svnkwdef@Date

and then for reading.

```
708 \def\svnkwRevision{\svnkwRev}
```

709 \def\svnkwLastChangedRevision{\svnkwRev}

```
710 \def\svnkwLastChangedBy{\svnkwAuthor}
```

711 \def\svnkwLastChangedDate{\svnkwDate}

```
712 \def\svnkwURL{\svnkwHeadURL}
```

So e.g. \svnkw{LastChangedRevision} is always be the same as \svnkw{Rev}.

We define default values for normal keywords. Keyword Filename is the name given by Id and not a real keyword.

```
714 \svnkwdef{Date}{}
```

- 715 \svnkwdef{Author}{}
- 716 \svnkwdef{Filename}{}

```
717 \svnkwdef{HeadURL}{}
```

### \svnkw

#1: keyword name

Macro to get keyword value. Just calls \svnkw(ARGUMENT) where the argument interpreted as text. So e.g. \svnkw{Date} is the same as svnkwDate but this could be changed later so always use this interface to get the keyword values.

```
718 \newcommand{\svnkw}[1]{%
719 \@ifundefined{svnkw#1}%
720 {\PackageWarning{svn-multi}{SVN keyword '#1' not 
defined (typo?)}}%
721 {\csname svnkw#1\endcsname}%
722 }%
```

## 7.9 Keyword check and strip macros

The following macros are used to test whether the given keywords are fully expanded or not. Subversion supports unexpanded keywords as input with or without colon and with or without trailing space(s), i.e. a: KW, b: KW: or c: KW: To avoid  $ET_{EX}$  syntax errors in this pre-commit state the keyword is checked by the following

macros. Unexpanded keywords result in an empty value. Also leading and trailing spaces are removed.

\svn@checkcolon

#1: key

#2: potential value, might be empty

Checks if the keyword contains a colon. It is called by \svnkwsave@read with a trailing :\relax so that #2 will be empty if there is no earlier colon or will hold the value with this trailing colon otherwise. The first case means that the keyword is unexpanded without colon (case a) which leads to an empty value. In the second case \svn@stripcolon is called to strip the colon and surrounding spaces. The final value is returned by \svn@value.

```
723 \def\svn@checkcolon#1:#2\relax{%
724 \svn@ifempty{#2}%
725 {\svnkwdef{#1}{}}%
726 {\svn@stripcolon#2\relax\svnkwdef{#1}{\svn@value
}%
727 }
```

#### \svn@stripcolon

#1: potential value

Strips the previous added colon (for \svn@checkcolon). The remaining argument is checked if it's empty (case b) or only a space (case c). Otherwise the keyword is expanded and \svn@stripspace is called to strip the spaces.

```
728 \def\svn@stripcolon#1:\relax{%
729 \svn@ifempty{#1}%
730 {\gdef\svn@value{}}%
731 {\svn@ifequal{#1}{ }%
732 {\gdef\svn@value{}}%
733 {\svn@stripspace#1\relax\relax}%
734 }%
735 }
```

\svn@stripspace

#1: first character

#2: rest of string

Strips leading space if present and calls \svn@striptrailingspace to strip the trailing space.

```
736 \def\svn@stripspace#1#2\relax{%
737 \svn@ifequal{#1}{ }%
738 {\gdef\svn@value{#2}}%
739 {\svn@striptrailingspace#1#2\relax}%
740 }
```

\svn@striptrailingspace

**#1**: string

Strips trailing space using the macros parameter text. Must be called with \relax as end marker.

```
741 \def\svn@striptrailingspace#1 \relax{%
742 \gdef\svn@value{#1}%
743 }
```

\svn@gdefverb

#1: macro

```
\def\svn@gdefverb#1{%}
744
     \begingroup
745
        \def\svn@temp{#1}%
746
        \begingroup
747
          \if@svnmulti@verbatim
748
             \svn@catcodes
749
          \fi
750
          \svn@gdefverb@
751
  }
752
```

\svn@defverb@

#1: verbatim stuff

```
753 \def\svn@gdefverb@#1{%
754 \endgroup
755 \expandafter\gdef\svn@temp{#1}%
756 \endgroup
757 }
```

\svn@namegdefverb

#1: macro name

```
\def\svn@namegdefverb#1{%}
758
      \begingroup
759
         \ensuremath{\mathsf{expandafter}}\def
760
         \expandafter\svn@temp
761
         \expandafter{\csname #1\endcsname}%
762
         \begingroup
763
            \if@svnmulti@verbatim
764
              \svn@catcodes
765
           \fi
766
           \svn@gdefverb@
767
<sub>768</sub> }
```

### 7.10 Date Macros

\@svn@scandate

#1: date

Scans data information in Id keyword and saves them in macros.

```
\def\@svn@scandate#1{\@svn@scandate@#1\relax}
769
770
   \def\@svn@scandate@#1-#2-#3 #4:#5:#6#7#8\relax{%
771
     \gdef\svnfileyear{#1}%
772
     \gdef\svnfilemonth{#2}%
     \gdef\svnfileday{#3}%
     \gdef\svnfilehour{#4}%
     \gdef\svnfileminute{#5}%
     \gdef\svnfilesecond{#6#7}%
     \gdef\svnfiletimezonehour{+00}%
778
     \gdef\svnfiletimezoneminute{00}% #8 always 'Z' for ∠
779
         Zulu-time (UTC)
  }
780
   \@svn@scanlongdate
     #1: Year
     #2: Month
     #3: Day
     #4: Hour
     #5: Minute
     #6: Second
     #7: Timezone
     #8: Date description string (ignored)
   Scans date information in Date keyword and saves them in macros.
```

```
781
     @svn@scanlongdate@#1\relax}
  %
782
  \def\@svn@scanlongdate@#1-#2-#3 #4:#5:#6 #7 #8\relax{
783
     %
    \gdef\svnfileyear{#1}%
784
    \gdef\svnfilemonth{#2}%
785
    \gdef\svnfileday{#3}%
786
    \gdef\svnfilehour{#4}%
787
    \gdef\svnfileminute{#5}%
788
    \gdef\svnfilesecond{#6}%
789
    \@svn@parsetimezone#7\relax%
790
  }
791
```

```
\@svn@parsetimezone
```

#1: sign (+/-)
#2: hour first digit
#3: hour second digit
#4: minute first digit
#5: minute second digit
Scans timezone and splits hour and minute part.

```
792 \def\@svn@parsetimezone#1#2#3#4#5\relax{%
793 \gdef\svnfiletimezonehour{#1#2#3}%
794 \gdef\svnfiletimezoneminute{#4#5}%
795 }
```

# \svnpdfdate

Returns date in a format needed for \pdfinfo.

# 7.11 Mainfile Makros

\svnsetmainfile

Saves the current HeadURL and Filename keywords to macros. Will be called automatically in the preamble.

```
800 \newcommand{\svnsetmainfile}{%
801 \xdef\svnmainurl{\svnfileurl}%
802 \xdef\svnmainfilename{\svnfilefname}%
803 }
804 \AtBeginDocument{\svnsetmainfile}
```

# 7.12 Register and FullName Macros

```
\svnRegisterAuthor
```

#1: author username #2: Full Name

Saves the author's name by defining svn@author@(*username*) to it.

```
805 \newcommand{\svnRegisterAuthor}[2]{%
806 \expandafter\def\csname svn@author@#1\endcsname{#2}
%
807 }
```

\svnFullAuthor

### \svnFullAuthor\*

We test if the starred or the normal version is used and call the appropriate submacro svnFullAuthor@star or svnFullAuthor@normal.

```
Newcommand{\svnFullAuthor}{%
\@ifnextchar{*}%
{\svnFullAuthor@star}%
{\svnFullAuthor@normal}%
}%
```

### \svnFullAuthor@star

#1: username

Both submacros are calling svnFullAuthor@ but with different arguments. The star macro also removes the star of course.

```
813 \def\svnFullAuthor@star*#1{%
814 \edef\svn@temp{#1}%
815 \svnFullAuthor@{\svn@temp}{~(\svn@temp)}%
816 }%
```

\svnFullAuthor@normal

#1: username

```
817 \def\svnFullAuthor@normal#1{%
818 \edef\svn@temp{#1}%
819 \svnFullAuthor@{\svn@temp}{}%
820 }%
```

\svnFullAuthor@

#1: username

**#**2: previous defined trailing string

svnFullAuthor@ now sets the author's full name. Note that #2 is empty when the normal version is called.

```
821 \def\svnFullAuthor@#1#2{%
822 \@ifundefined{svn@author@#1}%
823 {#1}%
824 {\csname svn@author@#1\endcsname #2}%
825 }
```

### \svnRegisterRevision

#1: revision number
#2: tag name
Saves the revision's name or tag by defining svn@revision@(revisionnumber) to it.

```
826 \newcommand{\svnRegisterRevision}[2]{%
827 \expandafter\def\csname svn@revision@#1\endcsname
{#2}%
828 }
```

\svnFullRevision

#### \svnFullRevision\*

We test if the starred or the normal version is used and call the appropriate submacro svnFullRevision@star or svnFullRevision@normal.

```
829 \newcommand{\svnFullRevision}{%
830 \@ifnextchar{*}%
831 {\svnFullRevision@star}%
832 {\svnFullRevision@normal}%
833 }
```

\svnFullRevision@star

#1: revision number

Both submacros are calling svnFullRevision@ but with different arguments. The star macro also removes the star of course.

```
834 \def\svnFullRevision@star*#1{%
835 \edef\svn@temp{#1}%
836 \svnFullRevision@{\svn@temp}{~(r\svn@temp)}%
837 }
```

\svnFullRevision@normal

#1: revision number

```
838 \def\svnFullRevision@normal#1{%
839 \edef\svn@temp{#1}%
840 \svnFullRevision@{\svn@temp}{}%
841 }
```

\svnFullRevision@

#1: revision number

**#**2: previous defined trailing string

svnFullRevision@ now sets the revision name. Note that #2 is empty when the normal version is called.

```
842 \def\svnFullRevision@#1#2{%
843 \@ifundefined{svn@revision@#1}%
844 {Revision #1}%
845 {\csname svn@revision@#1\endcsname #2}%
846 }
```

### 7.13 Input File Name

The currfile package is used to get the input file names. AtBegin/AtEnd hooks are installed which will be used later.

```
847 \if@svnmulti@filehooks
```

Load filehook and currfile packages.

- 848 \RequirePackage{filehook}[2011/01/03]
- ^RequirePackage{currfile}[2011/01/03]

The following code installs the necessary hooks for subfiles. It installs an own file stack currfile does. The macro \svn@pg for the parent group needs to be set before \currfilepath etc. is updated, so the internal filehook macros are used to install the code before the currfile code. This means that the file name macros below still hold the values of the parent file.

```
\filehook@prefixwarg\filehook@every@atbegin{%
850
     \svn@pushfilestack
851
     \if@svnmulti@groups
852
       \svn@ifequal{\currfilepath}{\jobname.\
853
           currfile@mainext}%
         {\xdef\svn@pg{\svn@g}}%
         {\xdef\svn@pg{\currfiledir\currfilebase}}%
855
     \fi
856
  }
857
```

The file stack is popped at the end of the file hook to keep the macros valid for normal hook code.

```
858 \filehook@appendwarg\filehook@every@atend{%
859 \svn@popfilestack
860 }
```

```
\def\svn@filestack{{}}
861
   \def\svn@pushfilestack{%
863
     \xdef\svn@filestack{{%
864
       {\svnfilerev}%
865
       {\svnfiledate}%
866
       {\svnfileauthor}%
867
       {\svnfileyear}%
868
       {\svnfilemonth}%
860
       \{ \ svnfileday \} \%
870
       {\svnfilehour}%
871
       {\svnfileminute}%
872
       \{ \ svnfilesecond \} \%
873
       {\svnfiletimezonehour}%
874
       {\svnfiletimezoneminute}%
875
       {\svnfileurl}%
876
       {\svnfilefname}%
877
       \{ svn@g \} \%
878
       {\svn@pg}%
879
       {\ifsvnfilemodified{@firstoftwo}{@secondoftwo}}%
880
     }\svn@filestack}%
881
   }
882
883
   \def\svn@restorefilekws#1#2\relax{%
884
     \svn@restorefilekws@#1\empty
885
     \empty \empty \empty \empty
886
     \empty \empty \empty \empty
887
     \empty \empty \empty \empty \empty
888
     \svn@ifempty{#2}%
889
        {\gdef\svn@filestack{{}}}%
890
       {\gdef\svn@filestack{#2}}%
891
   }
892
   \def\svn@restorefilekws@#1#2#3#4#5#6#7#8#9{%
893
     \gdef\svnfilerev{#1}%
894
     \gdef\svnfiledate{#2}%
895
     \gdef\svnfileauthor{#3}%
896
     \gdef\svnfileyear{#4}%
897
     \gdef\svnfilemonth{#5}%
898
     \gdef\svnfileday{#6}%
899
     \gdef\svnfilehour{#7}%
900
     \gdef\svnfileminute{#8}%
901
     \gdef\svnfilesecond{#9}%
902
     \svn@restorefilekws@@
903
   3
904
905
   \def\svn@restorefilekws@@#1#2#3#4#5#6#7{%
906
     \gdef\svnfiletimezonehour{#1}%
907
     \gdef\svnfiletimezoneminute{#2}%
908
     \gdef\svnfileurl{#3}%
909
```

```
_{910} \gdef\svnfilefname{#4}%
```

```
\gdef\svn@g{#5}%
911
912
     \gdef\svn@pg{#6}%
     \expandafter\global\expandafter\let
913
     \expandafter\ifsvnfilemodified\csname#7\endcsname%
914
   }
915
916
   \def\svn@popfilestack{%
917
     \ifx\svn@filestack\empty
918
       \PackageWarning{svn-multi}{Underflow of file 
919
           keyword stack!}%
     \else
       \svn@ifequal{\svn@filestack}{{}}%
921
          {\PackageWarning{svn-multi}{Underflow of file \swarrow
922
             keyword stack!}}%
          {\expandafter\svn@restorefilekws\svn@filestack\
923
             relax}%
     \fi
924
   }
925
926
   %
927
   \fi
928
```

## 7.14 Keyword Group Macros

These macros implement the user interface for the keyword group functionality introduced with v2.0.

The list of keyword groups \svn@glist is initial set empty and will be filled by \svngroup.

```
>>>> \if@svnmulti@groups
>>>> \let\svn@glist=\empty
```

### \svngroup

#1: group name

Saves the group to \svn@g and initiates svn@g@(group name)@rev and <math>@svn@g@(group name)@rev if this is the first time the group got used.

The current group symbol '\*' is invalid here because there is no way to change to a current group.

```
931 \def\svngroup#1{%
932 \svn@ifequal{#1}{*}%
933 {\PackageError{svn-multi}%
934 {The group name '*' is invalid for '\string\~
935 svngroup'}{}%
936 \xdef\svn@g{#1}%
937 \let\svn@pg\svn@g
```

```
      938
      \svn@checkgroup{#1}%

      939
      }

      940
      \def\svn@checkgroup#1{%

      941
      \begingroup

      942
      \edef\svn@g{#1}%
```

Only initialise the group at first usage:

```
943 \ifx\svn@g\empty\else%
444 \expandafter
945 \ifx\csname @svng@\svn@g @rev\endcsname\relax%
946 \svn@initgroup{\svn@g}%
```

Now save new group to list. The list is checked if its empty to avoid an unwanted leading comma.

```
\ifx\svn@glist\empty
947
             \xdef\svn@glist{#1}%
948
           \else
949
             \xdef\svn@glist{\svn@glist,#1}%
           \fi
951
        \fi
952
      \fi
953
      \endgroup
954
   }
955
```

\thesvngroup

Returns the current group name to the user.

956 \def\thesvngroup{\svn@g}

#### \svnsetcg

#1: group name

Defines \svn@cg to the given argument or to \svn@g if the argument was '\*'.

```
957 \def\svnsetcg#1{%
958 \svn@ifequal{#1}{*}%
959 {\def\svn@cg{\svn@g}}%
960 {\def\svn@cg{#1}}%
961 }
```

#### \svncg@def

#1: key name, e.g. 'rev', 'date'

Defines a \svncgXXX macro, e.g. svncgrev, which returns the requested keyword values of the current keyword group.

```
962 \def\svncg@def#1{%
963 \expandafter
964 \def\csname svncg#1\endcsname{%
965 \@ifundefined{svng@\svn@cg @#1}{??}{%
966 \csname svng@\svn@cg @#1\endcsname}%
967 }%
968 }
```

\svncgrev

\svncgdate

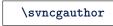

\svncgyear

 $\verb+svncgmonth+$ 

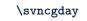

 $\svncghour$ 

\svncgminute

\svncgsecond

\svncgtimezonehour

\svncgtimezoneminute

## \svncgurl

### \svncgfname

Define all \svncgXXX macros by calling \svncg@def in a for loop.

```
% \@for\@tempa:=%
% rev,author,date,year,month,day,hour,minute,second,%
% timezonehour,timezoneminute,url,fname%
% \do{%
% \expandafter\svncg@def\expandafter{\@tempa}%
}
```

### \thesvncg

Simply return the internal macro.

```
975 \def\thesvncg{\svn@cg}
```

#### \svng

#1: group name
#2: keyword name
Simply returns svng@#1@#2 if defined, '??' otherwise.

```
976 \def\svng#1#2{%
977 \@ifundefined{svng@\svn@temp @#2}%
978 {??}%
979 {\csname svng@\svn@temp @#2\endcsname}%
980 }
```

### \svn@addfiletogroup

#1: file name

```
#2: group name
```

Adds the given file to the given group. If the group list doesn't exist yet it is initialised. A extra macro for each file is used to remember that the file is already in the group. This could be avoided using a list search.

This is an internal macro so no '\*' substitution for the group name.

```
981 \def\svn@addfiletogroup#1#2{%
982 \svn@ifequal{#1}{#2}{}{%
983 \expandafter
984 \ifx\csname @svng@#2@files@#1\endcsname\relax%
985 \expandafter\gdef\csname @svng@#2@files@#1\
986 %
```

```
empty%
       \expandafter\xdef\csname @svng@#2@files\∠
988
         endcsname{#1}%
     \else
989
     \ensuremath{\mathbb{Q}}\
       {\expandafter\xdef\csname @svng@#2@files\/
991
         endcsname \{\#1\}
       endcsname{%
         \csname @svng@#2@files\endcsname,#1%
993
       }%
994
       }%
005
     \fi
996
   \fi
997
   }%
998
  }
999
```

The input files are added to the list of the current group at their begin to have them before the included graphics and other external files. Special care is taken to not re-initialise the main file which could happen in some special cases (e.g. \lstinputlisting{\jobname .tex}).

```
\AtBeginOfFiles{%
1000
      \svn@ifequal{\currfilepath}{\jobname.\~
1001
         currfile@mainext}%
        {}%
1002
        {\svn@initfile}%
1003
      \svn@ifequal{\currfileext}{\currfile@mainext}%
1004
        \{\svn@addfiletogroup{\currfiledir\currfilebase}{\
1005
           svn@pg}}{}%
      \svn@ifequal{\currfileext}{sty}%
1006
        \{\svn@addfiletogroup{\currfiledir\currfilebase}{\
1007
           svn@pg}}{}%
     \svn@ifequal{\currfileext}{cls}%
1008
        \{\svn@addfiletogroup{\currfiledir\currfilebase}{\_{\checkmark}}
1009
           svn@pg}}{}%
     \svn@addfiletogroup{\currfilepath}{\currfiledir\
1010
         currfilebase}%
   }
1011
```

\svn@writegroup

#1: group name
Writes group to \svn@write file.

```
}%
1016
     }%
1017
1018
     \svn@writekw{rev}%
      \svn@writekw{date}%
1019
     \svn@writekw{author}%
1020
     \svn@writekw{year}%
1021
     \svn@writekw{month}%
1022
     \svn@writekw{day}%
1023
      \svn@writekw{hour}%
1024
      \svn@writekw{minute}%
1025
      \svn@writekw{second}%
1026
      \svn@writekw{timezonehour}%
1027
      \svn@writekw{timezoneminute}%
1028
      \@ifundefined{@svng@#1@files}{}{%
1029
        \immediate\write\svn@write{%
1030
          \noexpand
1031
          \svn@namegdefverb{svng@#1@files}{\csname @svng@<
1032
              #1@files\endcsname}%
        }%
1033
     }%
1034
      \immediate\write\svn@write{%
1035
        \noexpand
1036
        \svn@namegdefverb{svng@#1@url}{\csname @svng@#1~
1037
            Qurl \ endcsname \ ^ J\%
        \noexpand
1038
        \svn@namegdefverb{svng@#1@fname}{\csname @svng@#1
1039
            @fname \ endcsname \ ^ J\%
     }%
1040
   }
1041
```

\svn@writeallgroups

#1: macro holding a list of groups

```
\def\svn@writeallgroups#1{%
1042
                                  \begingroup
1043
                                                \ifx\relax#1\relax\else
1044
                                                              \climet{lefth} \climet{lefth} \cli
1045
                                                                          \svn@ifvalidrev{@svng@\svn@temp @rev}%
1046
                                                                                        {%
1047
                                                                                                      \expandafter
1048
                                                                                                      \svn@cleanfilelist\csname @svng@\svn@temp~
1049
                                                                                                                                  Ofiles\endcsname
                                                                                                      \svn@writegroup{\svn@temp}%
1050
                                                                                                      \@ifundefined{@svng@\svn@temp @files}{}%
1051
                                                                                                                    {\expandafter\svn@writeallgroups
1052
                                                                                                                          \csname @svng@\svn@temp @files\~
1053
                                                                                                                                                endcsname
                                                                                                                   }%
1054
```

```
    1055
    }{}%

    1056
    }%

    1057
    \fi

    1058
    \endgroup

    1059
    }
```

#### \svn@updategroup

#1: group name
Updates group with \svnfile... macro values.

```
\def\svn@updategroup#1{%
1060
     \@ifundefined{@svng@#1@rev}%
1061
        {\svn@initgroup{#1}}%
1062
        {}%
1063
     \expandafter
1064
     \ifnum\csname @svng@#1@rev\endcsname<\svnfilerev
1065
        \svn@gkwset{#1}{rev}{\svnfilerev}%
1066
        \svn@gkwset{#1}{date}{\svnfiledate}%
1067
        \svn@gkwset{#1}{author}{\svnfileauthor}%
1068
        \svn@gkwset{#1}{year}{\svnfileyear}%
1069
        \svn@gkwset{#1}{month}{\svnfilemonth}%
1070
        \svn@gkwset{#1}{day}{\svnfileday}%
1071
        \svn@gkwset{#1}{hour}{\svnfilehour}%
        \svn@gkwset{#1}{minute}{\svnfileminute}%
1073
        \svn@gkwset{#1}{second}{\svnfilesecond}%
1074
        \svn@gkwset{#1}{timezonehour}{\,}
1075
           svnfiletimezonehour}%
        \svn@gkwset{#1}{timezoneminute}{\~
1076
           svnfiletimezoneminute}%
        \svn@gkwset{#1}{url}{\svnfileurl}%
1077
        \svn@gkwset{#1}{fname}{\svnfilefname}%
1078
     \fi
1079
   }
1080
```

\svn@definegroup

#1: group name

Defines group value so that they are available for the user, e.g. instead of the internal @svng@... macros it sets the svng@... macros. This is done by calling \svn@updategroup with a modified version of \svn@gkwset.

```
1081 \def\svn@definegroup#1{%
```

```
1082 \svn@gkwdef{#1}{rev}%
```

```
1083 \svn@gkwdef{#1}{date}%
```

```
1084 \svn@gkwdef{#1}{author}%
```

```
1085 \svn@gkwdef{#1}{year}%
```

```
1086 \svn@gkwdef{#1}{month}%
```

```
1087 \svn@gkwdef{#1}{day}%
```

```
\svn@gkwdef{#1}{hour}%
1088
```

```
\svn@gkwdef{#1}{minute}%
1089
```

```
\svn@gkwdef{#1}{second}%
1090
```

```
\svn@gkwdef{#1}{timezonehour}%
1091
```

```
\svn@gkwdef{#1}{timezoneminute}%
1092
```

```
\svn@gkwdef{#1}{url}%
1093
```

```
\svn@gkwdef{#1}{fname}%
1094
   }
```

\svn@initgroup

1095

#1: group name Initialises group.

```
\def\svn@initgroup#1{%
1096
     \svn@gkwset{#1}{rev}{\svn@revinit}%
1097
     \svn@gkwset{#1}{date}{}%
1098
     \svn@gkwset{#1}{author}{}%
1099
     \svn@gkwset{#1}{year}{0000}%
1100
     \svn@gkwset{#1}{month}{00}%
1101
     \svn@gkwset{#1}{day}{00}%
     \svn@gkwset{#1}{hour}{00}%
1103
     \svn@gkwset{#1}{minute}{00}%
     \svn@gkwset{#1}{second}{00}%
1105
     \svn@gkwset{#1}{timezonehour}{+00}%
1106
     \svn@gkwset{#1}{timezoneminute}{00}%
1107
     \svn@gkwset{#1}{url}{}%
1108
     \svn@gkwset{#1}{fname}{}%
1109
   }
1110
```

\svn@gkwset

#1: group name #2: keyword name #3: value Sets  $\langle value \rangle$  for  $\langle keyword \rangle$  in  $\langle group \rangle$ .

```
\def\svn@gkwset#1#2#3{\%}
     \expandafter
     \xdef\csname @svng@#1@#2\endcsname{#3}%
   }
1114
```

# \svn@gkwdef

#1: group name

#2: keyword name

Defines svng@... macros used by the user macros to the value of the internal @svng@... macros.

```
\def\svn@gkwdef#1#2{%
    \expandafter
    \xdef\csname svng@#1@#2\endcsname{\csname @svng@#1@
    #2\endcsname}%
```

### \svn@cleanfilelist

#1: macro holing a file list

Takes a macro which holds a file list and removes all files from the list which don't have a valid revision number.

```
\def\svn@cleanfilelist#1{
     \begingroup
1120
        \def\svn@tmplist{}%
        \ifx\relax#1\relax\else
          \fill for \svn@temp:=#1 \do {\%}
            \expandafter\svn@ifvalidrev
            \expandafter{@svng@\svn@temp @rev}%
               {\edef\svn@tmplist{\svn@tmplist,\svn@temp}}
1126
                  %
               {}%
          }%
1128
          \xdef#1{\expandafter\@gobble\svn@tmplist\empty}
1129
             %
        \fi
1130
     \endgroup
   }
   \fi
```

### 7.15 Files as extra groups

Macros which allow single files to be declared as extra groups so that their keywords can be accessed in the whole document like with normal groups. This special groups are not added to the list of groups.

A user-level switch is declared to enable or disable the automatic declaration of every file as own group. This causes \svnsubgroup to be called for all input files. The if macro is defined outside the \if@svnmulti@subgroups because \newif inside \if is not a good idea.

```
1134 \newif\ifsvnsubgroups
```

```
1135 \svnsubgroupsfalse
```

```
1136 \if@svnmulti@subgroups
```

```
1137 \svnsubgroupstrue
```

### \svnsubgroup

User level and internal macro to declare the current file as extra group. It produces the current file path and calls \svn@subgroup. Creates two groups one with and one without the file extension. The one without holds the latest revision of all files included in this file.

```
1138 \def\svnsubgroup{%
1139 \begingroup
1140 \svn@subgroup{\currfiledir\currfilebase}%
1141 \svn@subgroup{\currfilepath}%
1142 \endgroup
1143 }
```

\svn@subgroup

#1: file name

Macro to write a file as group to .aux file. After checking if the filename was not already written, the .aux file is checked if it is open and then the file keyword information is written.

```
1144 \def\svn@subgroup#1{%
1145 \ifnum\svnfilerev=\svn@revinit\else
1146 \expandafter\ifx\csname svn@g@#1\endcsname\relax%
1147 \expandafter\gdef\csname svn@g@#1\endcsname{1}%
1148 \svn@updategroup{#1}%
1149 \fi
1150 \fi
1151 }
```

#### \svnignoreextensions

#1: A comma separated list of file name extensions (without leading dot) to ignore for automatic \svnsubgroup.

A special macro is defined for all extensions. The existents of this macro is then tested later to check if this extension should be ignored.

\svnconsiderextensions

#1: A comma separated list of file name extensions (without leading dot) to consider for automatic \svnsubgroup.

The special macro defined by \svnignoreextentions is deleted, i.e. \let to \relax.

```
1157 \def\svnconsiderextensions#1{%
1158 \@for\svn@temp:=#1\do{%
1159 \expandafter\let\csname svn@ignore@ext@\svn@temp\
endcsname\relax%
1160 }%
1161 }
```

The following extensions are ignored by default.

```
\svnignoreextensions{aux,bbl,fd,enc,fls,glo,idx,ilg,
ind,ist,%
```

```
1163 lof,log,lot,out,svn,svt,svx,toc}
```

Check at the end of every input file if files should be extra groups and declare this file as group if its extension is not configured to be ignored.

The main file is added to the main base name (\jobname) subgroup here. This subgroup is added as first element to the active group at begin of the document body.

```
\if@svnmulti@subgroups
      \ifsvnsubgroups
        \svn@addfiletogroup{\jobname .\currfile@mainext~
            }{\jobname}%
        \svnsubgroup
1176
      \fi
   \fi
1178
   \AtBeginDocument{%
1179
      \if@svnmulti@subgroups
1180
        \ifsvnsubgroups
1181
        \@ifundefined{@svng@\svn@g @files@\jobname}%
1182
           {%
1183
           \@namedef{@svng@\svn@g @files@\jobname}{1}%
1184
           \@ifundefined{@svng@\svn@g @files}%
1185
             {%
1186
               \expandafter
1187
               \xdef\csname @svng@\svn@g @files\endcsname~
1188
                   \{ \ jobname \} \%
             }%
1189
             {%
1190
```

```
\ensuremath{\mathsf{expandafter}}
                  \xdef\csname @svng@\svn@g @files\endcsname
                     {\jobname,\csname @svng@\svn@g @files\~
1193
                         endcsname}%
               }%
1194
            }{}%
1195
            \svnsubgroup
1196
          \fi
1197
       \fi
1198
    }
1199
    \fi
1200
```

## 7.16 External Files

Macros to declare external files and load the keywords from .svx files generated by svn-multi.pl.

```
1201 \if@svnmulti@external
```

\svnexternalgroup

#1: group name

Defines the default group of external files. The default is to always use the current group. An empty argument puts the external files in no group. A '\*' switches back to always use the current group.

```
\if@svnmulti@groups
1202
   \def\svnexternalgroup#1{%
1203
      \svn@ifequal{#1}{*}%
1204
        {\def\svn@externalgroup{\svn@pg}}\%
1205
        {\det svn@externalgroup{#1}}%
1206
   }
1207
   \def\svn@externalgroup{\svn@pg}
1208
   \else
1209
   \def\svn@externalgroup{}
1211
   \fi
```

\svnexternal

#1: group name
#2: list of filenames in { }

```
212 ∖if@svnmulti@autokw
```

```
1213 \newcommand*\svnexternal[2][]{%
1214 \svn@pushfilestack
1215 \svn@ifequal{#1}{*}%
1216 {\edef\svn@eg{\svn@pg}}%
```

```
{\svn@ifempty{#1}%
          {\edef\svn@eg{\svn@externalgroup}}%
1218
          \{ \ edef \ svn \ eg \ \#1 \} \} 
        }%
1220
     \svn@checkgroup{\svn@eg}%
     \svne@@external#2\relax
      \svn@popfilestack
   }
   \def\svne@@external#1{%
     \ifx\relax#1\empty\else
        \svnegetfile{#1}%
1228
        \begingroup\svn@externalfile{\svn@eg}{#1}%
1229
        \expandafter\svne@@external
1230
      \fi
   }
```

```
1233 \else
```

Writes the current input file path and its argument as arguments of \@svnexternal into the .aux file.

```
\newcommand*\svnexternal[2][]{%
1234
      \if@filesw
        \begingroup
1236
          \svn@ifequal{#1}{*}%
             {\def\svn@temp{\svn@pg}}%
1238
             {\svn@ifempty{#1}%
1239
               {\def\svn@temp{\svn@externalgroup}}%
1240
               \{ def svn@temp{#1} \} \%
1241
             }%
1242
          \let\protect\@unexpandable@protect
1243
          \immediate\write\svn@write{%
             \noexpand\@svnexternal[\svn@temp]{\
                 currfilepath}{#2}%
          }%
1246
        \endgroup
1247
      \fi
1248
      \svn@inputsvx{\currfiledir\currfilebase}%
1249
   }
1250
   \fi
```

\svnexternalpath

#1: list of paths in { }

Writes its argument as argument of \@svnexternalpath into the .aux file.

```
\ \ \def\svnexternalpath#1{%
```

```
∖if@filesw
```

```
1254 \begingroup
1255 \let\protect\@unexpandable@protect
1256 \immediate\write\svn@write{%
1257 \noexpand\@svnexternalpath{#1}%
1258 }%
1259 \endgroup
1260 \fi
1261 }
```

\@svnexternal

\@svnexternalpath

Discards the argument(s). These macros and their arguments are only used by the external svn-multi.pl script.

```
\newcommand*\@svnexternal[3][]{}
   \def\@svnexternalpath#1{}
```

\svnexternalfile

This macro is generated by svn-multi.pl and should not be used by the user. If filesas-group is enabled some special characters are disabled and the \svn@externalfile is called to read the file name. Otherwise the argument is simply removed.

```
\mbox{newcommand} \
1264
      currfilebase]{%
     \begingroup % TODO: maybe use \svn@catcodes
1265
       \catcode ' = 12
1266
       \catcode '\&=12
1267
       \catcode '\^=12
1268
       \catcode '\$=12
1269
       \catcode '\#=12
       \svn@externalfile{#1}%
   }
```

\svn@externalfile

#1: group name
#2: file name

Ends group which began in \svnexternalfile and calls the appropriate macros.

```
1273 \def\svn@externalfile#1#2{%
1274 \endgroup
1275 \if@svnmulti@subgroups
1276 \ifsvnsubgroups
1277 \svn@ifequal{#1}{\svn@rg}%
```

If external option is not enabled a placeholder macro is defined which simply ignores its argument.

```
1284 \else
1285 \def\svnexternalfile#1{}%
1286 \fi
```

## 7.17 Auto loading of . svx files

Auto loading of .svx files at the begin of \input or \include files using the \AtBeginOfFiles hook. The macros \svn@addfiletogroup and \svnsubgroup are used to do the actual work.

```
1287 \if@svnmulti@autoload
1288
1289 \AtBeginOfFiles{%
1290 \svn@ifequal{\currfileext}{tex}%
1291 {\svn@inputsvx{\currfiledir\currfilebase}}%
1292 {}%
1293 }
```

The main .svx is loaded at the end of the package.

```
1294 %%\AtEndOfPackage{%
1295 \AtBeginDocument{%
1296 \svn@inputsvx{\jobname}%
1297 }
```

1298 \fi

## 7.18 Support for Graphic Packages

7.18.1 Common Code

1299 \if@svnmulti@anygraphic

### \svngraphicsgroup

#1: graphic group name

Defines the default group of graphics files. The default is empty which means the current group.

```
1300 \def\svngraphicsgroup#1{%
1301 \svn@ifequal{#1}{*}%
1302 {\def\svn@graphicsgroup{\svn@pg}}%
1303 {\def\svn@graphicsgroup{#1}}%
1304 }
1305 \def\svn@graphicsgroup{\svn@externalgroup}
```

### \svnignoregraphic

**#1**: file name/path

Ignores the given graphic file by defining a special macro.

```
1306 \def\svnignoregraphic#1{%
1307 \expandafter\def\csname svn@ignoregraphic@#1\
endcsname{}%
1308 }
```

### \svnconsidergraphic

#1: file name/path

Deletes the special ignore macro to consider the graphic again.

```
1309 \def\svnconsidergraphic#1{%
1310 \expandafter\let\csname svn@ignoregraphic@#1\
endcsname\relax%
1311 }
```

1312 \**fi** 

### 7.18.2 Package graphics

Automatic declaration of all images included by \includegraphics from the graphics package as external files. We use the \Gin@setfile macro from that package which receives the image file name as third argument.

```
\if@svnmulti@graphics
\RequirePackage{graphics}[2006/02/20]
```

### \Gin@setfile

#1: ??, not used
#2: ??, not used
#3: graphic file name/path
Gin@setfile ' from the
'graphics ' package !}%
1317 \let\svnmulti@Gin@setfile\Gin@setfile

```
\renewcommand*{\Gin@setfile}[3]{%
    \expandafter\ifx\csname svn@ignoregraphic@#3\
    endcsname\relax%
    \svnexternal[\svn@graphicsgroup]{{#3}}%
    \fi
    \svnmulti@Gin@setfile{#1}{#2}{#3}%
}
```

1324 **\fi** 

### 7.18.3 Package pgf

The pgf macro \pgf@declareimage which is called by the user macro \pgfdeclareimage is used.

```
1325 \if@svnmulti@pgfimages
```

```
\label{eq:linear} \ \ensuremath{\mbox{RequirePackage}\pgf} [2008/01/15]
```

## \pgf@declareimage

#1: ??, not used
#2: image label
#3: ??, not used

1327 \message{Package svn-multi: patching macro '\string\~
pgf@declareimage ' and will
1328 patch generated macros '\string\pgf@image@<name>!' ~
from the 'pgf' package!}%
1329 \let\svnmulti@pgf@declareimage\pgf@declareimage
1330 \renewcommand\*{\pgf@declareimage}[3][]{%
1331 \svnmulti@pgf@declareimage[#1]{#2}{#3}%

At this point the used image filename is defined by \pgf@filename and the image itself is defined by \pgf@image@#2! which is a \let copy of temporary \pgf@image. An own copy of this is created and the old name \pgf@image@#2! is used to execute \svnexternal every time the image is included using \pgfuseimage.

```
\ifx\pgf@filename\empty\else
       \expandafter\ifx\csname svn@ignoregraphic@\~
           pgf@filename\endcsname\relax%
         \expandafter\global\expandafter%
1334
         \let\csname svnmulti@pgf@image@#2!\endcsname=\~
             pgf@image%
         \expandafter\xdef\csname pgf@image@#2!\~
1336
             endcsname{%
            \noexpand\svnexternal[\noexpand\_
1337
               svn@graphicsgroup]{{\pgf@filename}}%
            \csname svnmulti@pgf@image@#2!\endcsname
1338
         }%
       \fi
     \fi
1341
   }
1342
```

1343 **\fi** 

## 7.19 Table of Revisions

```
1344 \if@svnmulti@table
1345 \ifx\tableofcontents\relax\else
```

### \svnrevisionsname

Simple definition for now. Language support over 'babel's \languagename possible.

```
1346 \def\svnrevisionsname{Table of Revisions}%
```

#### \svn@svt

File ending for table of revision auxiliary file. A macro is used to allow redefinition by the user if another package is uses the same ending.

1347 \def\svn@svt{svt}

#### \tableofrevisions

The  $\tableofcontents$  macro from standard ETeX is adapted for this macro. Classes which provide chapters will get a different table then one which not.

The external (i.e. non-svn-multi) if-switches are masked using \ifx and \csname to avoid TFX if-parsing errors when they are not defined.

```
\AtBeginDocument{%
1348
   \ifx\chapter\relax
1349
      \let\chapter\@undefined
1350
   \fi
1351
   \ifx\chapter\@undefined
   %% Adapted from the \tableofcontents macro, LaTeX ' ,
       article' class [2005/09/16]
   \newcommand\tableofrevisions{%
      \section*{\svnrevisionsname
1356
      \@mkboth{\MakeUppercase\svnrevisionsname}{\~
1357
         MakeUppercase\svnrevisionsname}}%
      \svn@input{\jobname .\svn@svt}%
1358
   }
1360
   \else
1361
1362
   %% Adapted from the <code>\tableofcontents</code> macro, <code>LaTeX</code> ' \swarrow
1363
       book' class [2005/09/16]
   \newcommand\tableofrevisions{%
1364
```

```
\ensuremath{\mathsf{expandafter}}
1365
1366
      \csname if@twocolumn\expandafter\endcsname
      \csname iftrue\endcsname
1367
        \@restonecoltrue\onecolumn
1368
      \else
1369
        \ \
1370
      \fi
1371
      \chapter*{\svnrevisionsname
        \@mkboth{\MakeUppercase\svnrevisionsname}{\~
            MakeUppercase\svnrevisionsname}}%
      \svn@input{\jobname .\svn@svt}%
      \ensuremath{\mathsf{expandafter}}
      \csname if@restonecol\expandafter\endcsname
1376
      \csname iftrue\endcsname
        \twocolumn
      \fi
   }
1380
1381
   \fi
1382
   }
1383
   \fi % defined \tableofcontents
1384
```

#### \svn@writerow

#1: row type ('group', 'file', 'global', ...)
#2: row type specific argument
#3: row type specific argument
Writes a table row by using \svn@tabcell and \svn@tabcellarg defined by the
\svn@writeXXXrow macro below.

```
\def\svn@writerow#1#2#3{%
1385
     \immediate\write\svn@svtwrite{%
1386
       \expandafter\noexpand\csname svn#1row\endcsname
1387
       \expandafter\noexpand\csname svntab#1\endcsname~
1388
           {#2}{#3}\space
       \@ampersamchar\space
1389
       \svn@tabcell{rev}\space\@ampersamchar\space
1390
       \svn@tabcell{author}\space\@ampersamchar\space
       \noexpand\svntabdate%
1392
       \svn@tabcellarg{year}%
1393
       \svn@tabcellarg{month}%
1394
       \svn@tabcellarg{day}%
1395
       \svn@tabcellarg{hour}%
1396
       \svn@tabcellarg{minute}%
1397
       \svn@tabcellarg{second}%
       \svn@tabcellarg{timezonehour}%
1399
       \svn@tabcellarg{timezoneminute}%
1400
       \space\@backslashchar\@backslashchar
1401
```

```
1402 \expandafter\noexpand\csname endsvn#1row\
endcsname
1403 }%
1404 }
```

### \svn@writegrouprow

#1: current group

```
\def\svn@writegrouprow#1{%
1405
      \begingroup
1406
        \def\svn@tabcellarg##1{{\csname @svng@#1@##1\~
1407
            endcsname}}%
        \def\svn@tabcell##1{\expandafter\noexpand\csname 🖌
1408
            svntab##1\endcsname%
          \svn@tabcellarg{##1}%
1409
        }%
1410
        \svn@writerow{group}{#1}{}%
1411
      \endgroup
1412
   }
1413
```

\svn@writesubgrouprow

#1: grouping level
#2: subgroup name

```
\def\svn@writesubgrouprow#1#2{%
1414
     \begingroup
        \def\svn@tabcellarg##1{{\csname @svng@#2@##1}_
1416
           endcsname}}%
        \def\svn@tabcell##1{\expandafter\noexpand\csname 🖉
1417
           svntab##1\endcsname%
          \svn@tabcellarg{##1}%
1418
        }%
1419
        \svn@writerow{subgroup}{#1}{#2}%
1420
      \endgroup
1421
   }
1422
```

## \svn@writefilerow

#1: grouping level
#2: file name

```
\def\svn@writefilerow#1#2{%
   \begingroup
   \def\svn@tabcellarg##1{{\csname @svng@#2@##1\
        endcsname}}%
```

```
1426 \def\svn@tabcell##1{\expandafter\noexpand\csname 
svntab##1\endcsname%
1427 \svn@tabcellarg{##1}%
1428 }%
1429 \svn@writerow{file}{#1}{#2}%
1430 \endgroup
1431 }
```

\svn@writeglobalrow

```
\def\svn@writeglobalrow{%
1432
      \begingroup
1433
      \def\svn@tabcellarg##1{{\csname @svn@##1\endcsname~
1434
         }}%
      \def\svn@tabcell##1{\expandafter\noexpand\csname 🖉
1435
         svntab##1\endcsname%
        \svn@tabcellarg{##1}%
1436
     }%
1437
      \svn@writerow{global}{}{}
1438
      \endgroup
1439
   }
1440
```

### 7.19.1 Table Format Macros

Generic format macro used in the .svt file. Can be redefined by the user to change table format. TODO: More documentation needed!

\svntable

```
1441 \def\svntable{%
1442 \begin{tabular}{p{0.425\textwidth}rll}%
1443 \hline
1444 }
```

\endsvntable

 $\ \$  \def\endsvntable{\hline\end{tabular}}

 $\svntablehead$ 

```
1446 \def\svntablehead{%
1447 Name & Rev & Last Author & Last Changed At \\\_
hline
1448 }
```

\svntablefoot

1449 \def\svntablefoot{}

\svnbeforetable

1450 \def\svnbeforetable{}

\svnaftertable

1451 \def\svnaftertable{\clearpage}

\svnglobalrow

1452 \def\svnglobalrow{}

\endsvnglobalrow

1453 \def\endsvnglobalrow{}

\svngrouprow

1454 \def\svngrouprow{}

\endsvngrouprow

1455 \def\endsvngrouprow{}

\svnsubgrouprow

1456 \def\svnsubgrouprow{}

\endsvnsubgrouprow

1457 \def\endsvnsubgrouprow{}

\svnsubgrouprow

```
1458 \def\svnfilerow{}
```

\endsvnfilerow

1459 \def\endsvnfilerow{}

\svntabglobal

1460 \def\svntabglobal{Document}

```
\svntabgroup
```

1461 \def\svntabgroup#1{Group '#1'}

### \svntabfile

```
\def\svntabsubgroup#1{%
1462
     \raggedright
1463
     1464
     \begingroup
1465
     \catcode ' = 12
1466
     \catcode '\&=12
1467
     \catcode '\^=12
1468
     \catcode '\$=12
1469
     \catcode '\#=12
1470
     \svn@tabsubgroup
1471
   }
1472
1473 \def\svn@tabsubgroup#1{\endgroup Subgroup '\texttt{\\checkmark
      small #1}'}
```

# \svntabfile

```
\def\svntabfile#1{%
   \raggedright
   \addtolength{\leftskip}{#1\medskipamount}%
   \begingroup
   \catcode `\_=12
   \catcode `\&=12
```

```
1480 \catcode '\^=12
```

```
1481 \catcode '\$=12
1482 \catcode '\#=12
1483 \svn@tabfile
1484 }
1485 \def\svn@tabfile#1{\endgroup File '\texttt{\small ↓
#1}'}
```

### \svntabrev

1486 \def\svntabrev{}

\svntabauthor

 $\label{eq:lass} $$ \ensuremath{\svnFullAuthor{#1}} \$ 

 $\svntabdate$ 

```
\def\svntabdate#1#2#3#4#5#6#7#8{%
    #1-#2-#3 #4:#5:#6% #7#8%
 }
```

1491 **\fi** 

# 7.20 Other macros

This section contains macros which don't fit in any other section.

\svn

#### \svn\*

After \*-testing, the intermediate macros svn@s and svn@n are called to strip the { } from  $svn[*]{$...$}$  and to remove the \*. Then the actual macros are called to strip the dollars with or without the space before the last dollar.

```
\newcommand{\svn}{\@ifnextchar{*}{\svn@s}{\svn@n}}
\def\svn@n#1{\@svn@n#1}
\def\svn@s*#1{\@svn@s#1}
\def\@svn@s#1${#1}
\def\@svn@s$#1 ${#1}
```

\svnnolinkurl

#1: URL

This code is taken from the hyperref package and is the definition of \url just without the part which creates the actual hyperlink. This needs of course the hyperref package. A warning is given if it isn't loaded.

```
%% Adapted from the \url macro of the 'hyperref' 🖉
1497
       package.
   \DeclareRobustCommand*{\svnnolinkurl}{%
1498
     \@ifundefined{hyper@normalise}%
1499
        {\PackageWarning{svn-multi}{Package hyperref is 🗸
1500
           needed for \noexpand
         \svnnolinkurl.}}%
1501
        {\hyper@normalise\svnnolinkurl@}%
1502
   }%
1503
   \def\svnnolinkurl@#1{\Hurl{#1}}%
1504
```

\svn@getfilename

#1: URL

This macro expands the content using the temporary macro and sets it in front of the \svn@getfilename sub-macro together with /{} to make sure the macro does not break at values without directories. A \relax is used as end marker.

```
\def\svn@getfilename#1{%
   \begingroup
   \gdef\svnfiledir{}%
   \edef\svn@temp{#1}%
   \edef\svn@temp{#1}%
   \expandafter\@svn@getfilename\svn@temp/{}\relax
   }%
```

\@svn@getfilename

#1: URL part before first slash

#2: URL part after first slash

Splits the content at the first slash (/) and checks if the remainder is empty. If so the end marker got reached and the part before the slash is the filename which is returned. Otherwise the macro recursively calls itself to split the remainder.

```
\def\@svn@getfilename#1/#2\relax{%
'svn@ifempty{#2}%
'svn@ifempty{#2}%
'endgroup
'gdef\svnfilefname{#1}%
'gdef\svnfilefname{#1}%
'svn@getfilename#2\relax
```

1520 **}%** 1521 **}%** 

# 7.21 Write to Auxiliary File

## \svn@write

Simply an alias for the main aux file write handle.

1522 \let\svn@write\@mainaux

## \svn@writesvn

1527

1528

This macro writes the .aux auxiliary file and is called from a \AtEndDocument macro later on.

```
1523 {\catcode `\&=12
1524 \gdef\@ampersamchar{&}
1525 }
1526 \def\svn@writesvn{%
```

Remove all files which do not have a revision number from list:

```
\if@svnmulti@groups
\fi
```

Write document global values:

| 1529 | \immediate\write\svn@write{^^J%                                                  |
|------|----------------------------------------------------------------------------------|
| 1530 | \@percentchar\ <b>space</b> Global values:^^J%                                   |
| 1531 | $\noexpand\gdef\noexpand\svnrev{\@svn@rev}^^J\%$                                 |
| 1532 | $\noexpand\global\noexpand\let\noexpand\_$                                       |
|      | ifsvnmodified\@backslashchar\@svn@modified^^J%                                   |
| 1533 | $\noexpand\gdef\noexpand\svndate{\convolute}^{J\%}$                              |
| 1534 | $\noexpand\gdef\noexpand\svnauthor{\@svn@author}{}^J\%$                          |
| 1535 | \noexpand\gdef\noexpand\svnyear{\@svn@year}^^J%                                  |
| 1536 | <pre>\noexpand\gdef\noexpand\svnmonth{\@svn@month}^^_</pre> J%                   |
| 1537 | $\noexpand\gdef\noexpand\svnday{\0svn0day}^^J\%$                                 |
| 1538 | $\noexpand\gdef\noexpand\svnhour{\csvn@hour}^1\%$                                |
| 1539 | <pre>\noexpand\gdef\noexpand\svnminute{\@svn@minute }^^J%</pre>                  |
| 1540 | <pre>\noexpand\gdef\noexpand\svnsecond{\@svn@second }^^J%</pre>                  |
| 1541 | <pre>\noexpand\gdef\noexpand\svntimezonehour{\      @svn@timezonehour}^^J%</pre> |
| 1542 | <pre>\noexpand\gdef\noexpand\_<br/>@svn@timezoneminute}^^J%</pre>                |

| 1543 | $\noexpand\svn@gdefverb\noexpand_{\checkmark}$ |
|------|------------------------------------------------|
|      | @svn@url}^^J%                                  |
| 1544 | <pre>\noexpand\svn@gdefverb\noexpand\</pre>    |
| 1545 | }%                                             |

Write group keyword macro definitions. Remove all files which do not have a revision number from list:

| 1546 | \if@svnmulti@groups                      |
|------|------------------------------------------|
| 1547 | \svn@cleanfilelist\@svng@@files          |
| 1548 | \immediate\write\svn@write{%             |
| 1549 | $\noexpand\gdef\noexpand\svng@@files{\_$ |
|      | @svng@@files}^^J%                        |
| 1550 | }%                                       |
| 1551 | \svn@writeallgroups\@svng@@files         |

Write keyword group values if groups were specified:

| 1552 | \ifx\svn@glist\empty\else                         |
|------|---------------------------------------------------|
| 1553 | \begingroup                                       |
| 1554 | \immediate\write\svn@write{^^J%                   |
| 1555 | \@percentchar\space SVN File Groups: \ $\swarrow$ |
|      | svn@glist                                         |
| 1556 | }%                                                |
| 1557 | \svn@writeallgroups\svn@glist                     |
| 1558 | \endgroup                                         |
| 1559 | \fi                                               |
| 1560 | \else                                             |
| 1561 | \immediate\write\svn@write{^^J}%                  |
| 1562 | \fi                                               |
| 1563 | }                                                 |

\svn@writegroupfiles

#1: group name

Writes all files of a group to the .svt file. If the file is actually a subgroup it calls itself recursively.

```
\def\svn@writegroupfiles#1{%
   \begingroup
   \advance\svn@grouplevel by 1\relax
   \expandafter\let
   \expandafter\svn@files\csname @svng@#1@files\k
    endcsname
```

Stop if no files in list.

```
        1569
        \ifx\svn@files\relax\else

        1570
        \svn@cleanfilelist\svn@files

        1571
        \@for\svn@file:=\svn@files\do{%
```

Check if VC data is set and then if it is a (sub)group or not by looking at the file list.

| 1572 | \svn@ifvalidrev{@svng@\svn@file @rev}%  |
|------|-----------------------------------------|
| 1573 | { %                                     |
| 1574 | \@ifundefined{@svng@\svn@file @files}%  |
| 1575 | {\svn@writefilerow{\the\svn@grouplevel_ |
|      | }{\svn@file}}%                          |

If subgroup only contains out of a TeX file with the same name print it as file and only as subgroup otherwise. If the subgroup file list is empty the subgroup was generated in error and is not printed at all.

```
{\svn@ifonlyone{\svn@file}%
                        \{ \ svn@writefilerow \{ \ the \ )_{\checkmark} \}
1577
                            svn@grouplevel}%
                           {\csname @svng@\svn@file @files\~
1578
                               endcsname}%
                         {\svn@ifempty{\csname @svng@\svn@file~
1579
                              @files\endcsname}%
                           {}%
1580
                           {%
1581
                              \svn@writesubgrouprow{\the\~
1582
                                 svn@grouplevel}{\svn@file}%
                             \svn@writegroupfiles{\svn@file}%
1583
                           }%
1584
                        }%
1585
                     }%
1586
                 }{}%
1587
           }%
1588
         \fi
1589
      \endgroup
1590
   }%
1591
```

\svn@writesvt

This macro writes the .svt auxiliary file and is called from a \AtEndDocument macro later on.

1592 \def\svn@writesvt{%

Write table of revisions if enabled.

1593 \if@svnmulti@table

Open .svt file and write table header:

```
1594 \newwrite\svn@svtwrite
1595 \immediate\openout\svn@svtwrite=\jobname.\svn@svt
\velax
1596 \@onelevel@sanitize\svntable%
1597 \immediate\write\svn@svtwrite{%
1598 \noexpand\svnbeforetable^^J%
```

```
\svntable
1599
1600
           \noexpand\svntablehead^^J%
        }%
1601
      Group rows:
        \let\svn@grouplevel\@tempcnta
1602
        \svn@grouplevel=0\relax
1603
        \svn@writeglobalrow{}%
1604
        \svn@writegroupfiles{}%
1605
   %
1606
        \@for\svn@g:=\svn@glist\do{%
1607
           \@ifundefined{@svng@\svn@g @rev}{}%
1608
           {%
1609
             \expandafter
1610
             \ifnum\csname @svng@\svn@g @rev\endcsname>0\~
1611
                 relax
                \svn@writegrouprow{\svn@g}%
1612
                \svn@writegroupfiles{\svn@g}%
1613
             \fi
1614
           }%
1615
        }%
1616
      Write table footer and close file:
        \@onelevel@sanitize\endsvntable%
1618
        \immediate\write\svn@svtwrite{%
1619
           \noexpand\svntablefoot^^J%
1620
           \endsvntable^^J%
1621
           \noexpand\svnaftertable
1622
        }%
1623
        \immediate\closeout\svn@svtwrite%
1624
      \fi
1625
```

```
626 }
```

Load the keywords of every subfile if the autokw option is enabled and the extension is not on the ignore list.

This code is placed here because it has to come after the at-begin-input-file code.

```
\if@svnmulti@autokwall
1627
1628
    \AtBeginOfFiles{%
1629
       \ensuremath{\mathsf{expandafter}}
1630
       \ifx\csname svn@ignore@ext@\currfileext\endcsname\~
1631
           relax
          \svnegetfile{\currfilepath}%
1632
       \fi
1633
    }
1634
1635
    \fi
1636
```

At the end of document the values are written to the auxiliary file.

```
\AtEndDocument{%
1637
      \if@filesw
1638
         \ifx\@svn@rev\empty\else
1639
           \ifnum\@svn@rev<1\else
1640
              \begingroup
1641
              \let\protect\@unexpandable@protect
1642
              \svn@writesvn
1643
              \svn@writesvt
1644
              \endgroup
1645
           \fi
1646
         \fi
1647
      \fi
1648
   }
1649
```

## 7.22 Backward compatibility wrapper svnkw.sty

For backward compatibility a wrapper file with the old package name svnkw is provided. Newer documents should use the name svn-multi.

```
\NeedsTeXFormat{LaTeX2e}[1999/12/01]
1650
   \ProvidesPackage{svnkw}
1651
    [2009/03/27 v2.1 Backward compatibility wrapper for \swarrow
1652
        svn-multi]
   \PackageWarning{svnkw}{The package 'svnkw' got 
1653
       renamed to 'svn-multi' and is now
   only a backward compatibility wrapper which loads ' _{\swarrow}
1654
       svn-multi'. Please adjust
   your document preamble to use the new name.}
1655
   \RequirePackage{svn-multi}
1656
```